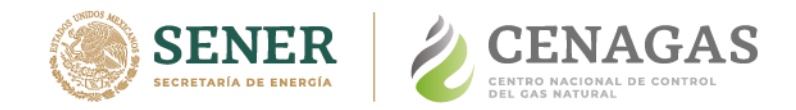

## **UTOI – DETO -DTSTR**

#### **Base de datos SCADA Tiempo Real**

#### **Estructuras para transferencia de custodia Compatibilidad del Sistema SCADA con CEF´s**

**Versiones Modbus / BSAP Condiciones Base STANDARD (14.73 PSI y 60 °F)**

**24 de agosto 2021**

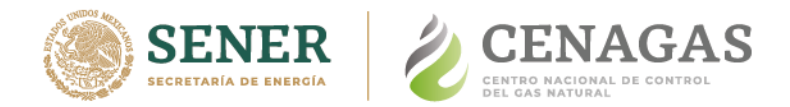

#### **Consideraciones generales**

- **- CENAGAS a través de la Dirección de Tecnologias SCADA Tiempo Real (DTSTR) establece diez mapas de estructuras históricas para Computadores Electrónicos de Flujo (CEFs) compatibles con el sistema SCADA de CENAGAS, para efectos de transferencia de custodia a la fecha del presente documento y será aplicable mientras este se encuentre vigente.**
- **- La DTSTR es la encargada de la validación y aprobación de las estructuras en tiempo real e históricos de los CEFs en relación a la compatibilidad con el sistema SCADA de CENAGAS.**
- **- La DTSTR es la encargada del desarrollo de las estructuras históricas en el sistema SCADA de CENAGAS para efectos de transferencia de custodia.**
- **- Las estructuras consideradas por y para el sistema SCADA así como el sistema de gestión de mediciones serán integradas solo bajo "Condiciones Base Standard" (14.73 PSI y 60°F).**
- **- Las "Condiciones Base PEMEX" en las bases de datos en tiempo real y estructuras históricas de los CEFs no serán consideradas. La versión de CEF será descartada de manera inmediata en caso de identificar cualquier indicio a dichas condiciones base.**
- **- Los mapas establecidos con un numero "par" sin importar el tipo de protocolo de comunicación industrial, no consideran en su funcionalidad la descarga de composición de gas natural, por lo que se entiende intrínsecamente que el sitio cuenta con cromatografía en línea.**

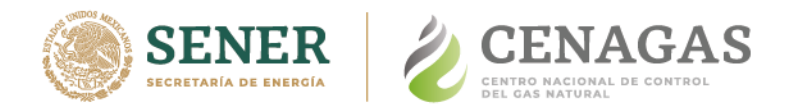

- **- Los mapas con estructuras históricas establecidos y publicados por CENAGAS son de carácter inamovible, sin embargo, se podrán generar nuevas estructuras solo si las condiciones son estrictamente necesarias bajo previo análisis y validación.**
- **- En caso de solicitar abrir un proceso de desarrollo de una nueva estructura histórica, la DTSTR a través de los canales establecidos por CENAGAS de acuerdo al proceso que se haya iniciado, podrá solicitar al fabricante, integrador o tercero en general el préstamo de un CEF por un periodo de 20 días naturales a fin de probar, desarrollar y ajustar una nueva versión de estructura histórica. La validación iniciaría a partir de que la DTSTR cuente con la versión de solución propuesta, así como su base de datos. Esta concluirá hasta que sean atendidas todas las desviaciones u observaciones por parte del tercero. La DTSTR emitirá el resultado aprobatorio con la creación de un nuevo mapa, así mismo actualizará el presente documento de definición y solicitará la actualización de la publicación en los diferentes canales establecidos por CENAGAS.**
- **- En particular a los mapas 9 y 10 del presente documento, el sistema SCADA recolecta la estampa de tiempo de los arreglos (fecha y hora) en un solo registro o un solo paquete en formato UNIX, los desarrolladores de los CEFs podrán separar la estampa de tiempo en registros independientes.**
- **- Para aquellos registros que estén referenciados con (\*), habrá que poner especial atención en los índices, ya que el tipo de dato es estrictamente "flotante". Esta particularidad solo aplica para protocolos Modbus y en específico a los mapas 5 y 6 del presente documento.**

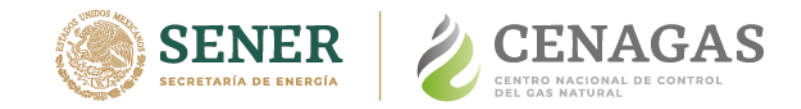

#### **Resumen de estructuras para transferencia de custodia**

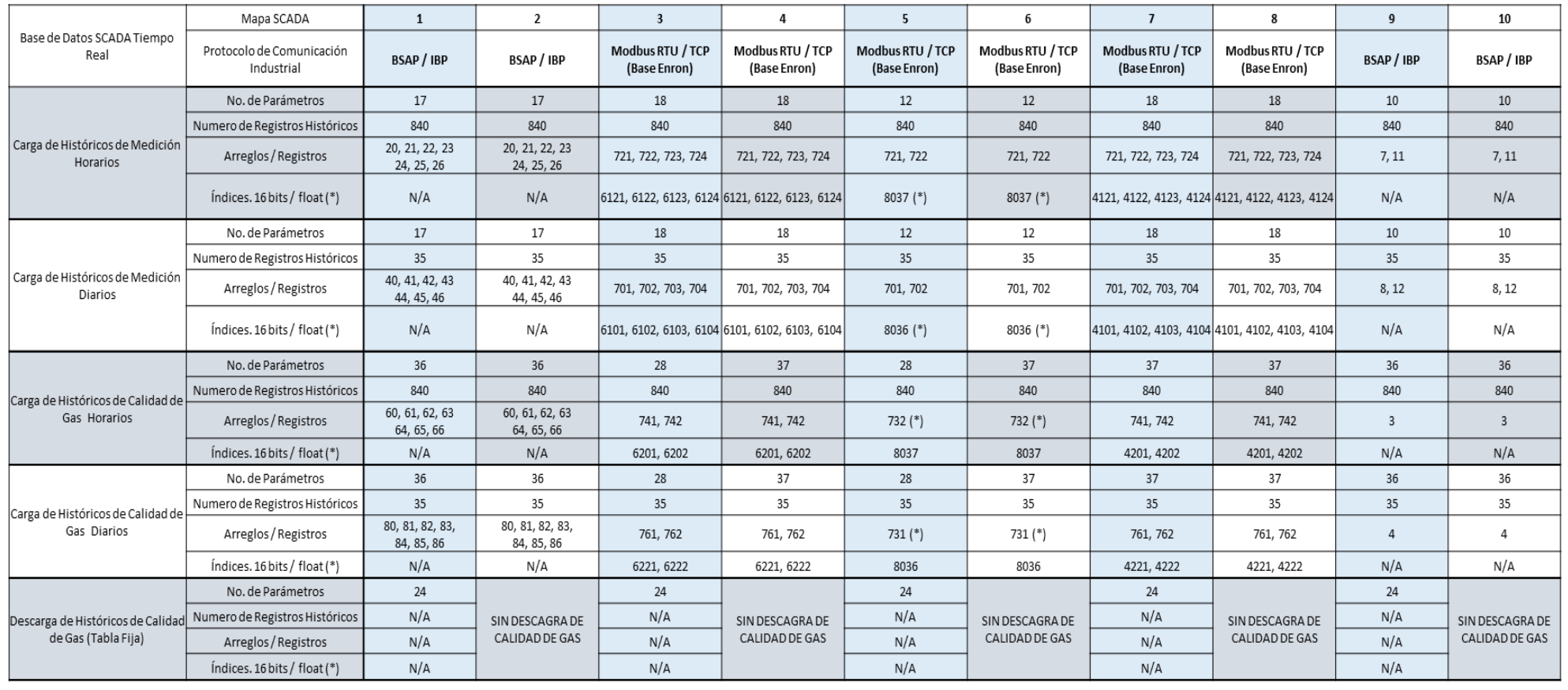

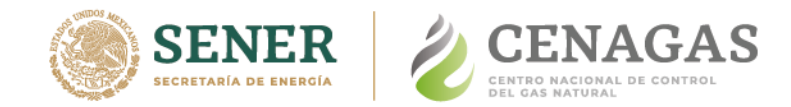

# **SCADA - BSAP Mapa 1**

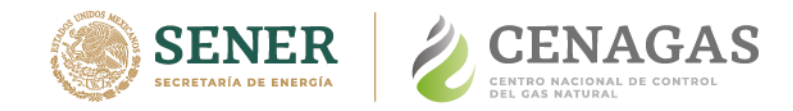

#### **Mapa 1 Históricos de Medición**

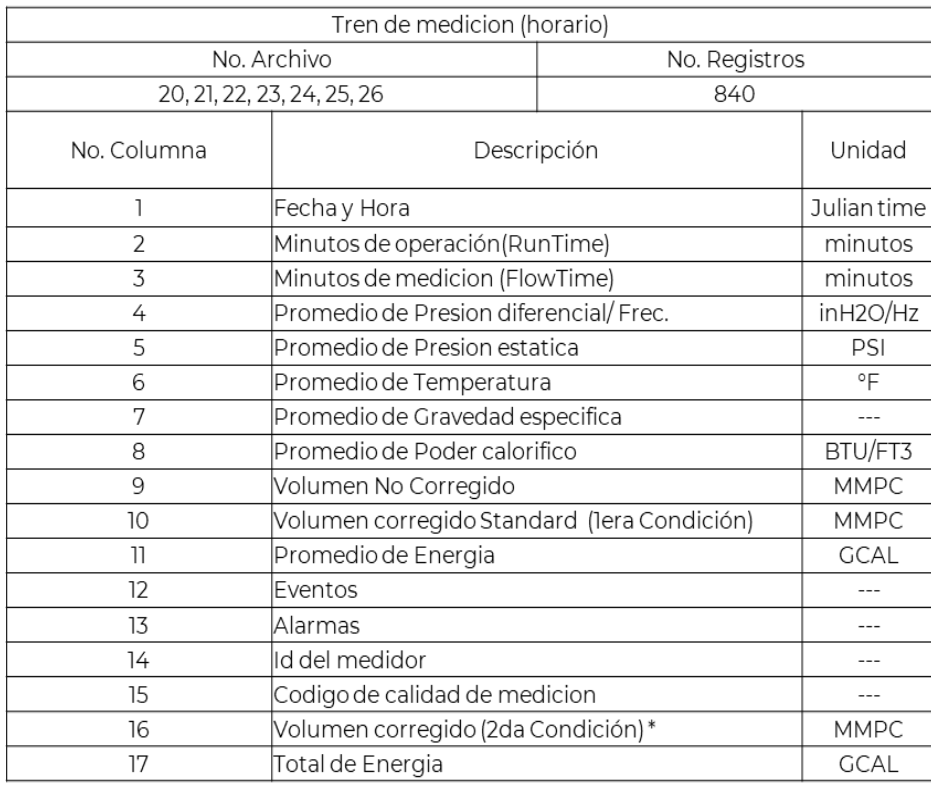

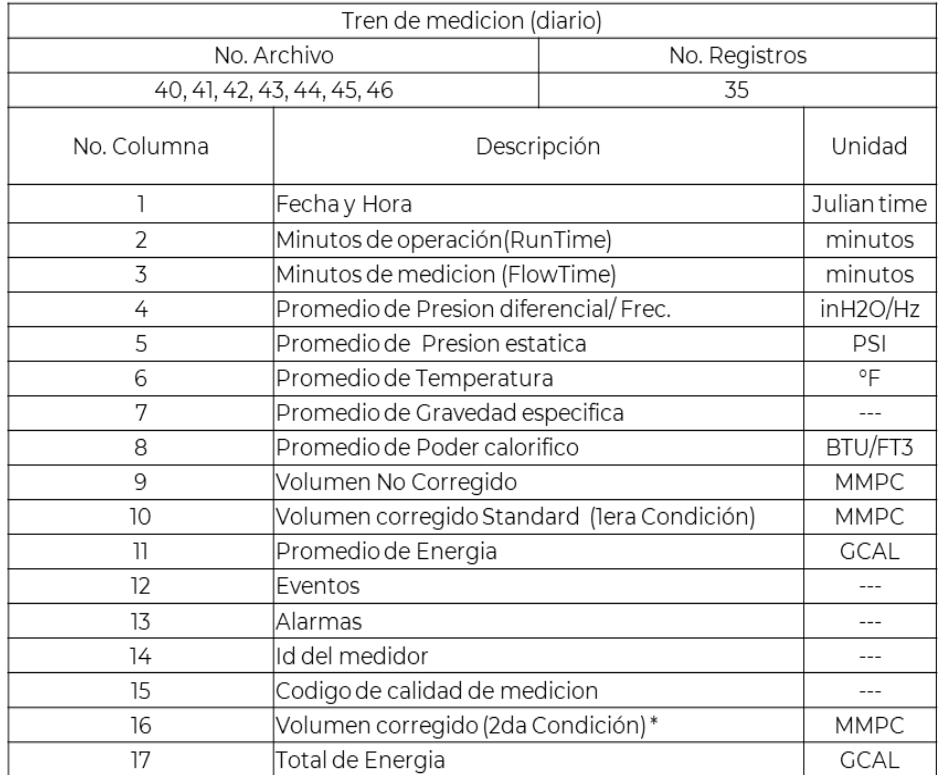

\*Diferente a condiciones base PEMEX (14.22334 PSI y 68 °F)

\*Diferente a condiciones base PEMEX (14.22334 PSI y 68 °F)

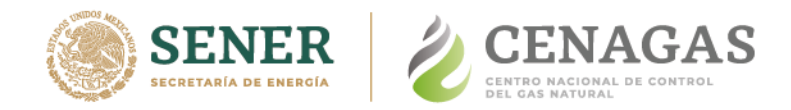

### **Mapa 1 Históricos de calidad de gas**

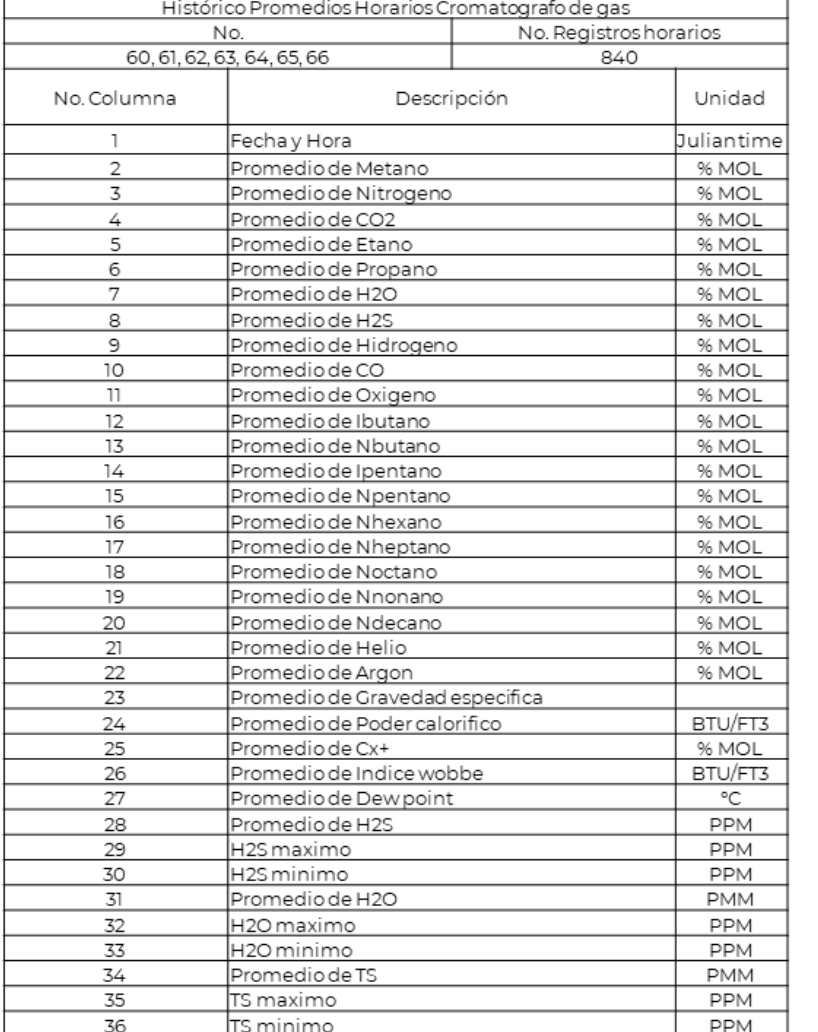

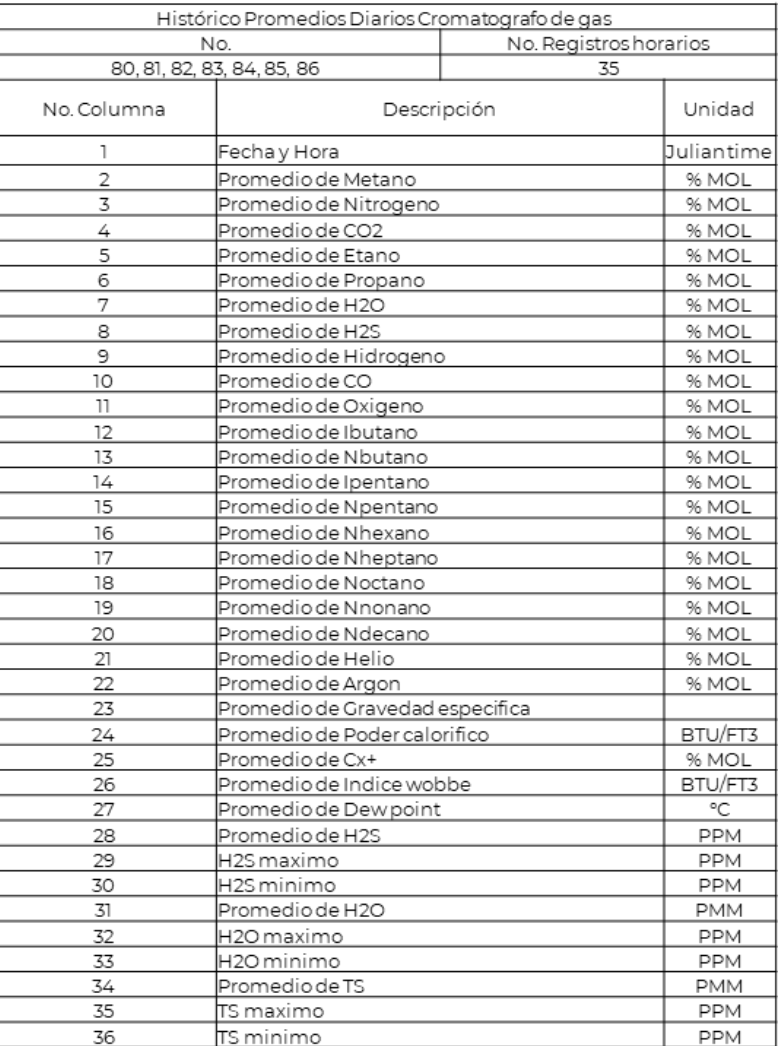

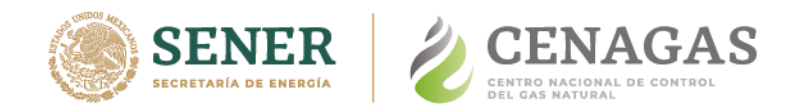

#### **Mapa 1 Descarga de calidad de gas (Tabla Fija)**

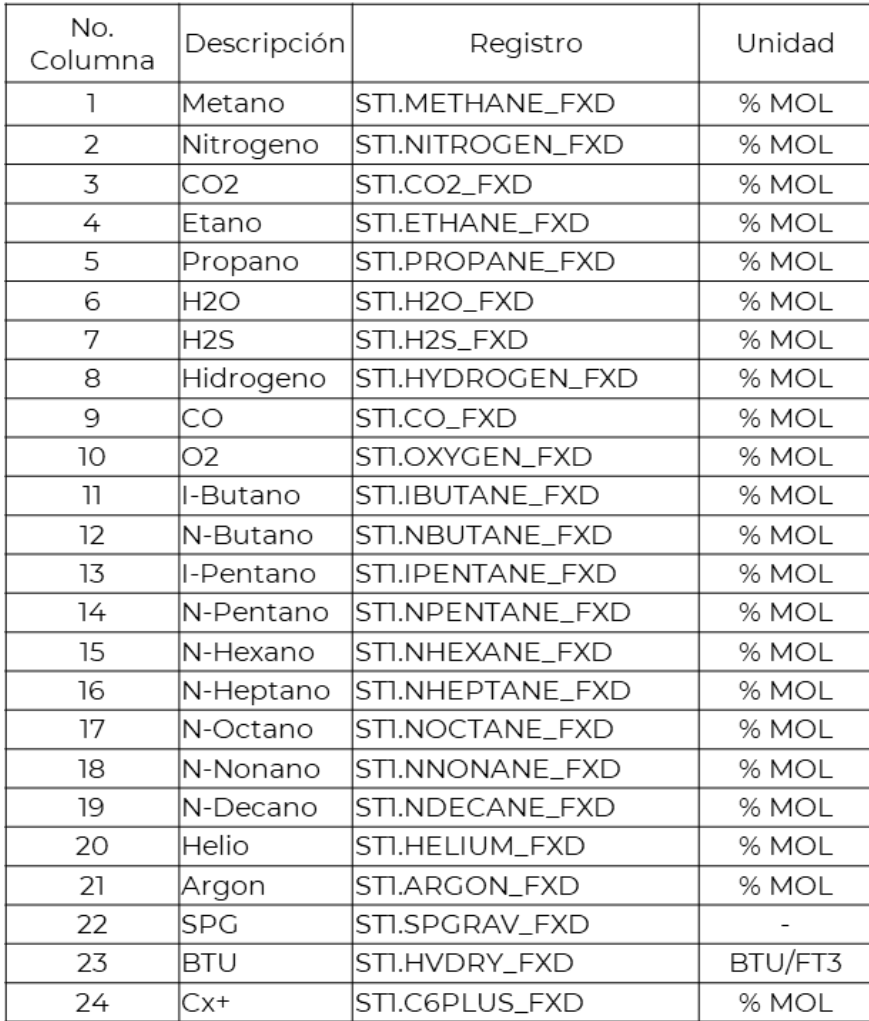

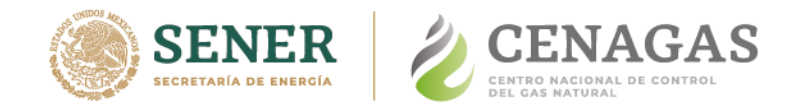

## **SCADA - BSAP Mapa 2**

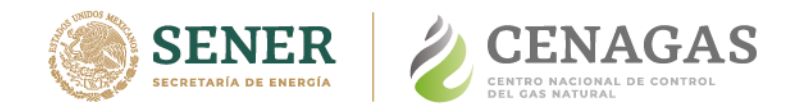

#### **Mapa 2 Históricos de Medición**

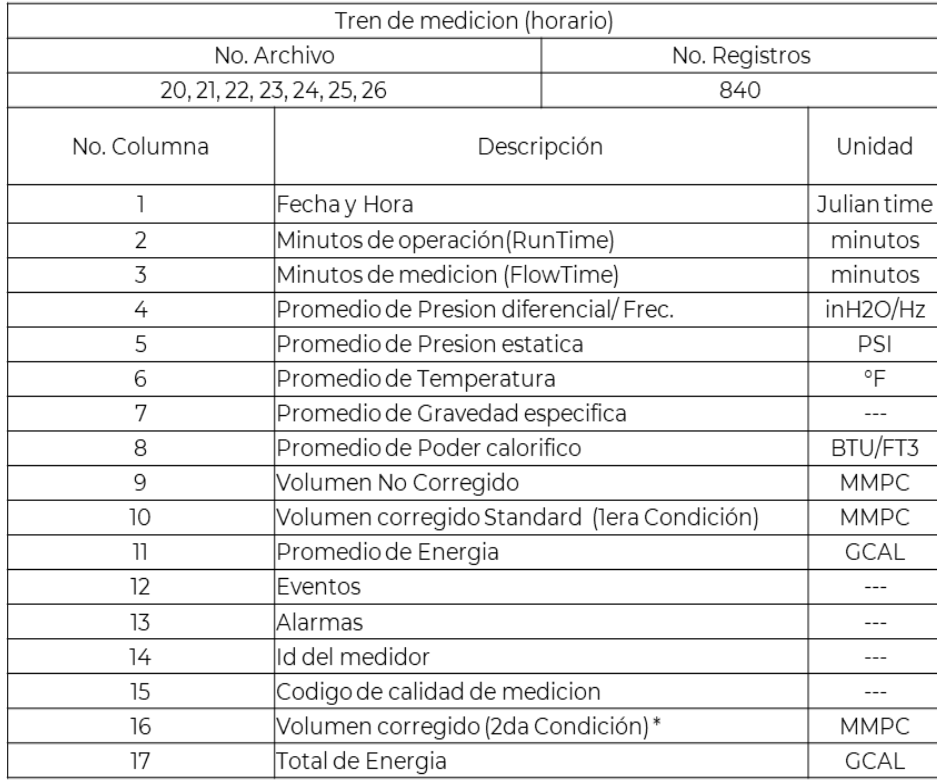

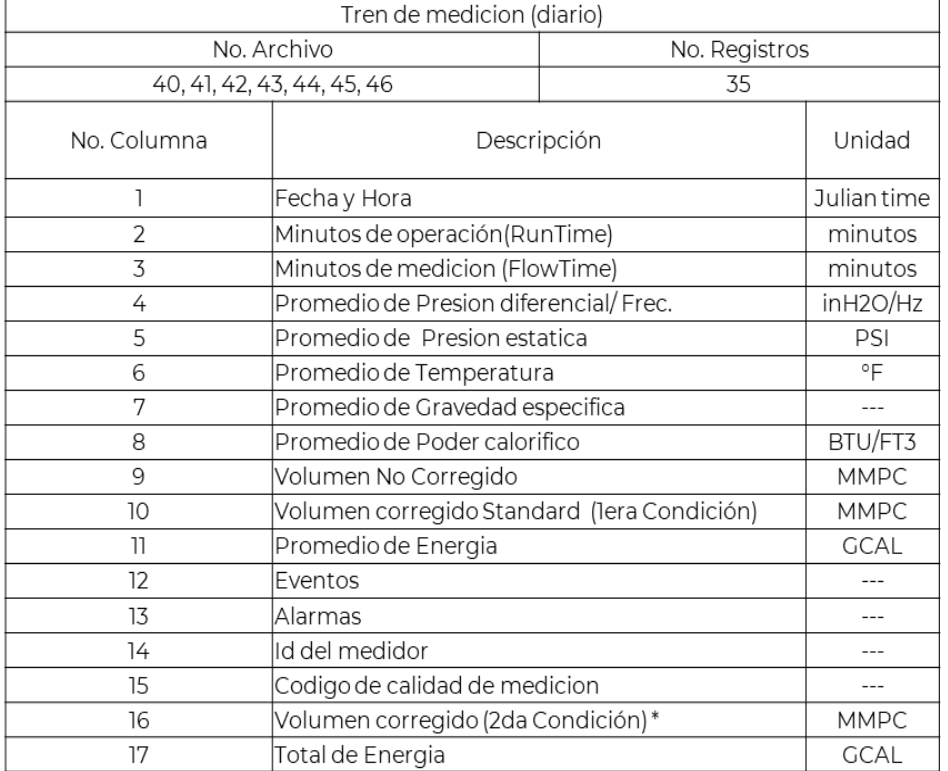

\*Diferente a condiciones base PEMEX (14.22334 PSI y 68 °F)

\*Diferente a condiciones base PEMEX (14.22334 PSI y 68 °F)

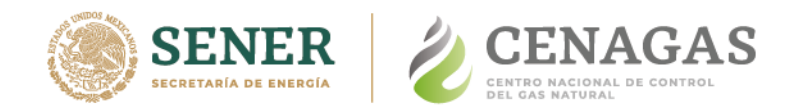

#### **Mapa 2 Históricos de calidad de gas**

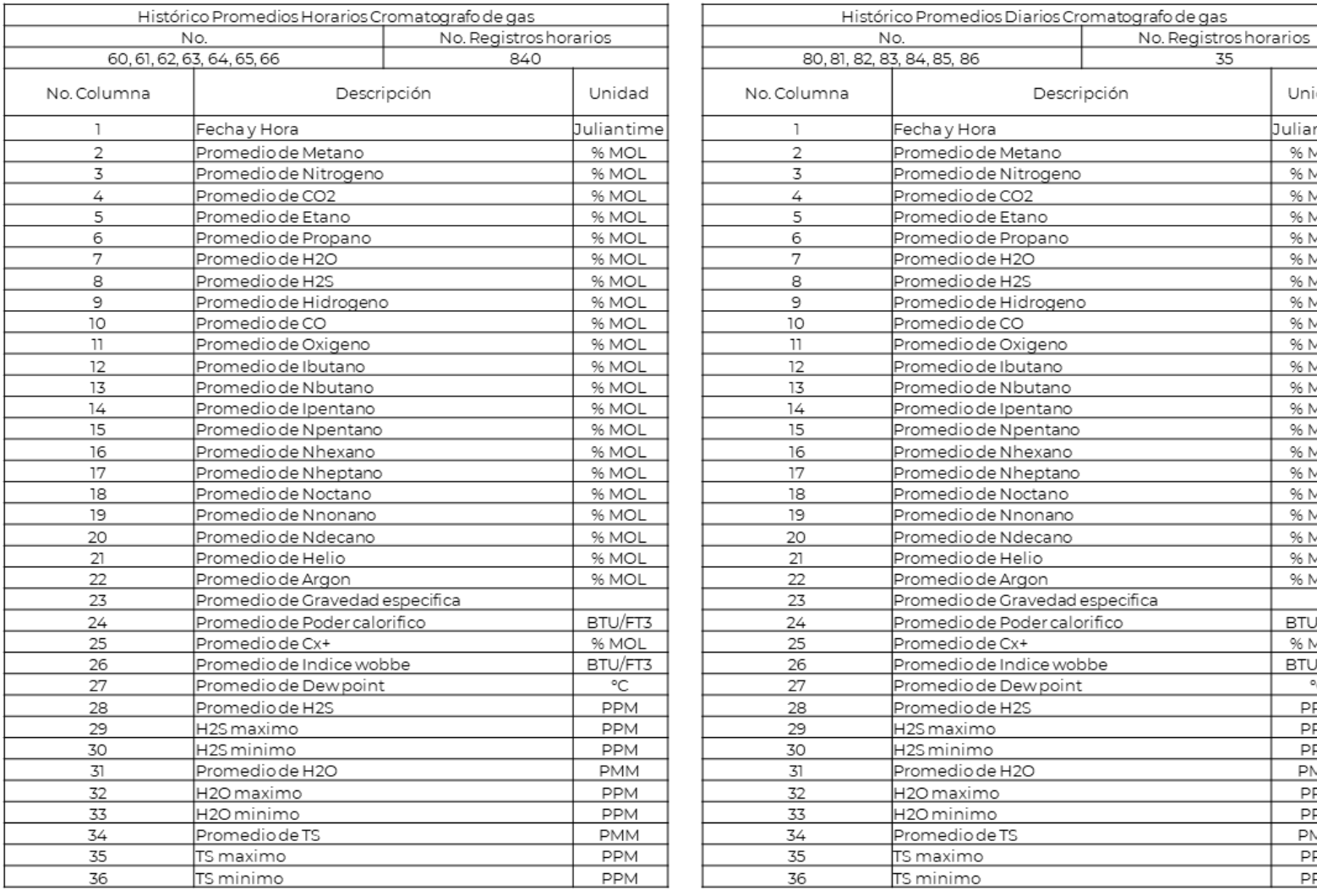

Unidad Juliantime % MOL % MOL % MOL % MOL % MOL % MOL % MOL % MOL % MOL % MOL % MOL % MOL % MOL % MOL % MOL % MOL % MOL % MOL % MOL % MOL % MOL BTU/FT3 % MOL BTU/FT3  $\rm ^{\circ}C$ PPM PPM PPM PMM PPM PPM PMM PPM PPM

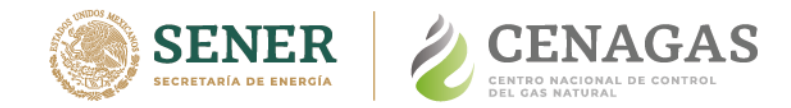

# **SCADA - Modbus Mapa 3**

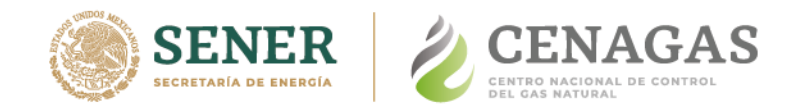

#### **Mapa 3 Históricos de Medición**

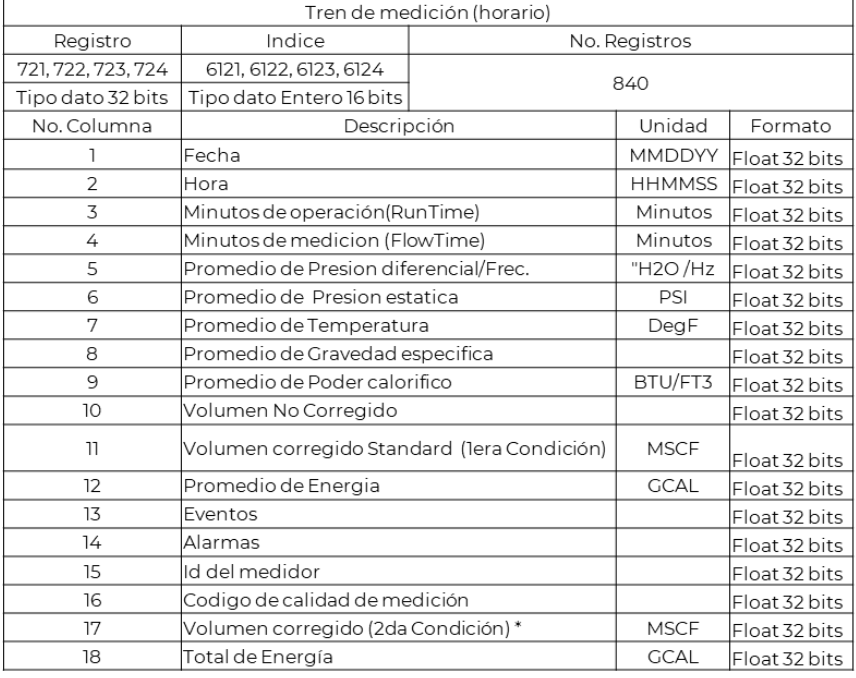

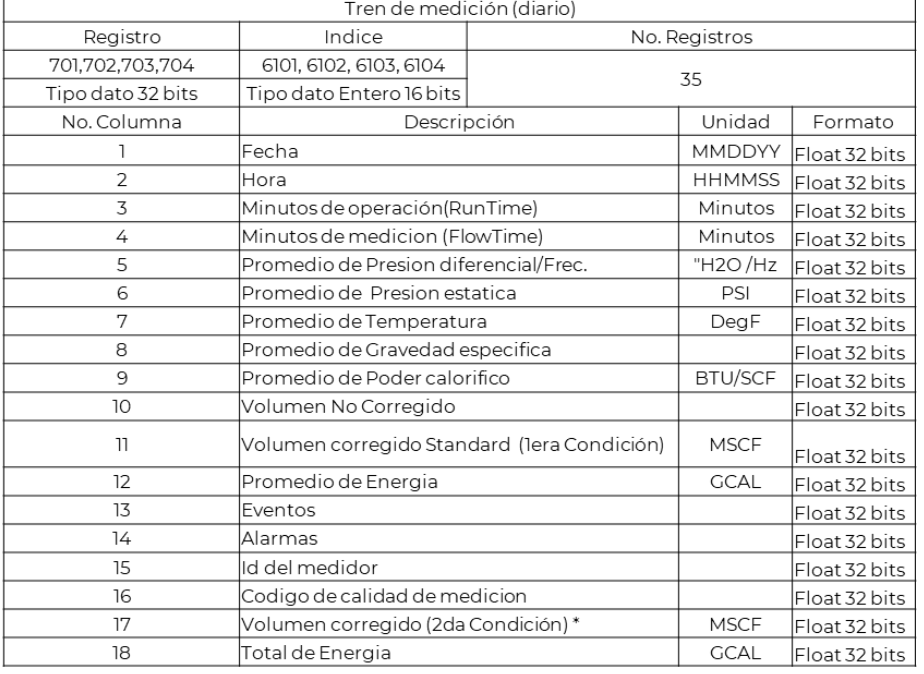

\*Diferente a condiciones base PEMEX (14.22334 PSI y 68 °F)

\*Diferente a condiciones base PEMEX (14.22334 PSI y 68 °F)

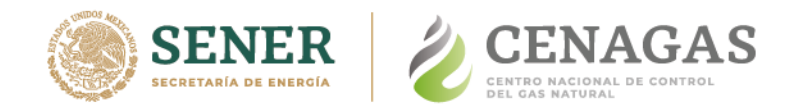

#### **Mapa 3 Históricos de calidad de gas**

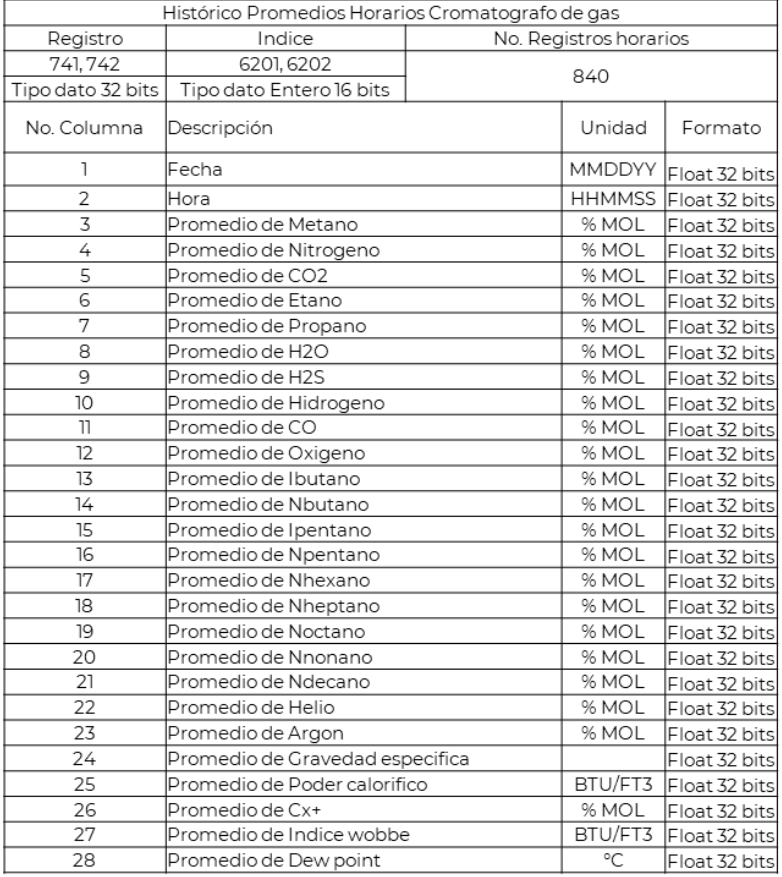

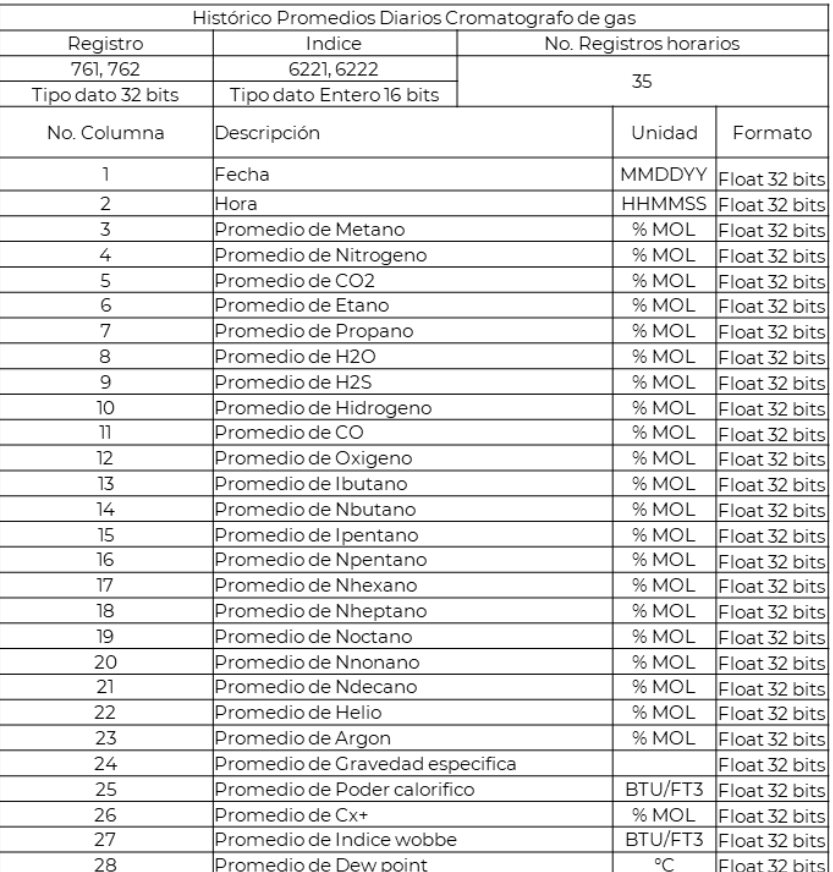

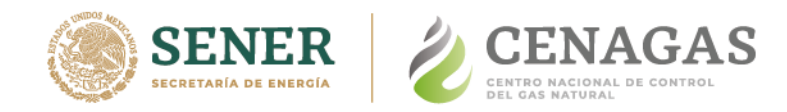

#### **Mapa 3 Descarga de calidad de gas (Tabla Fija)**

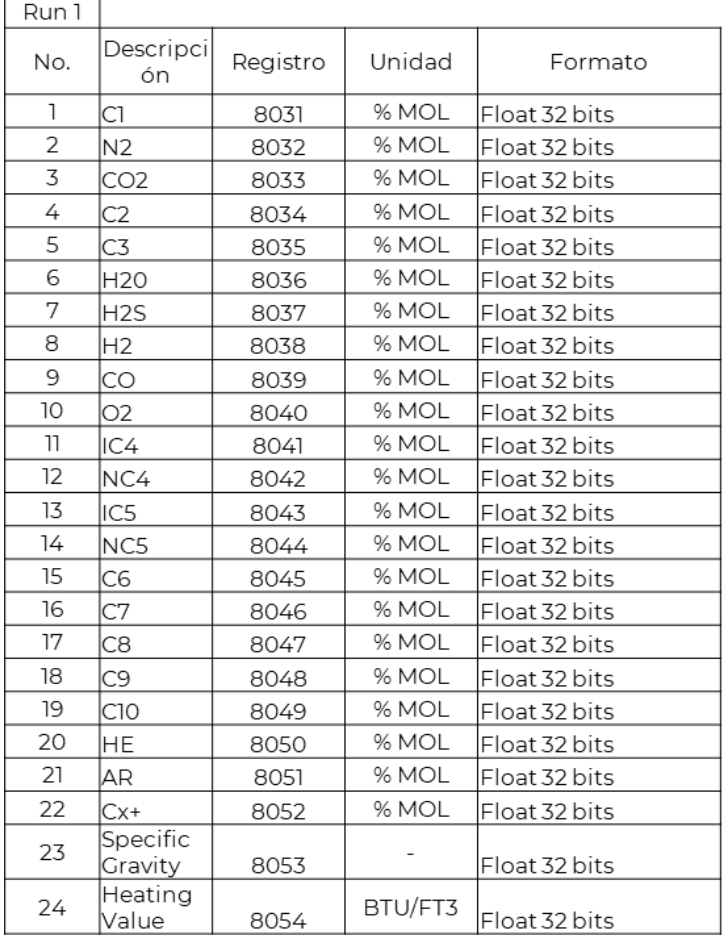

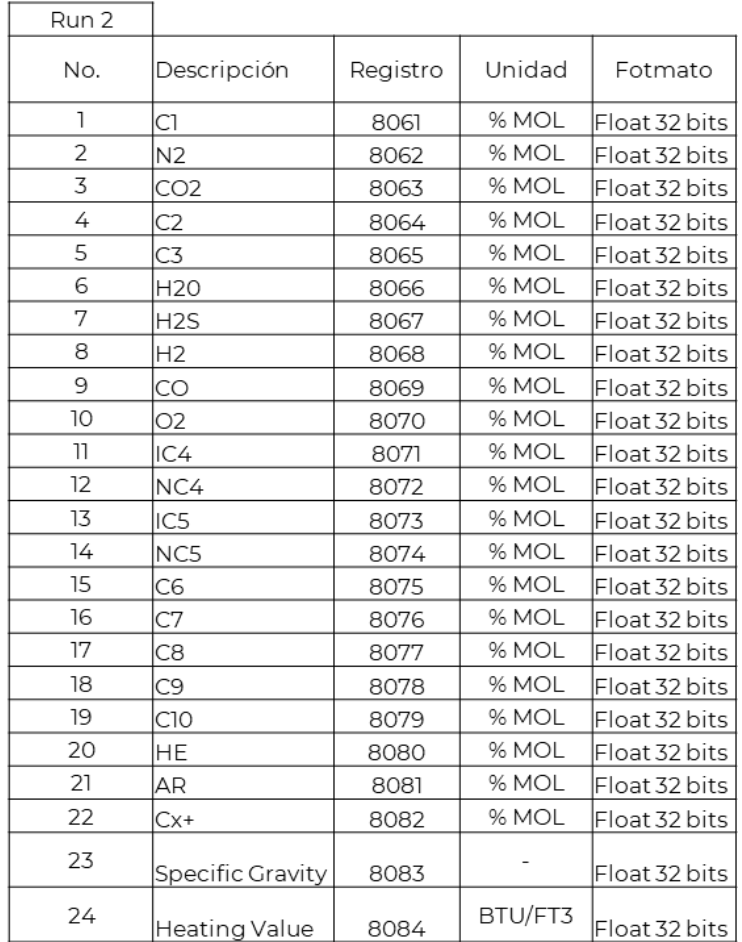

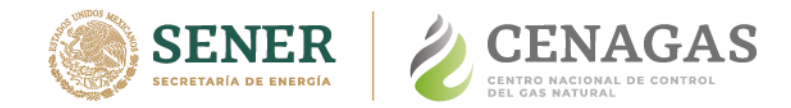

## **SCADA - Modbus Mapa 4**

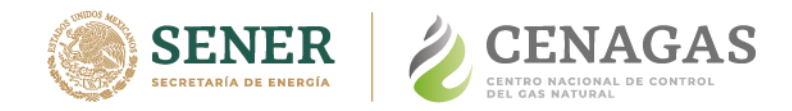

#### **Mapa 4 Históricos de Medición**

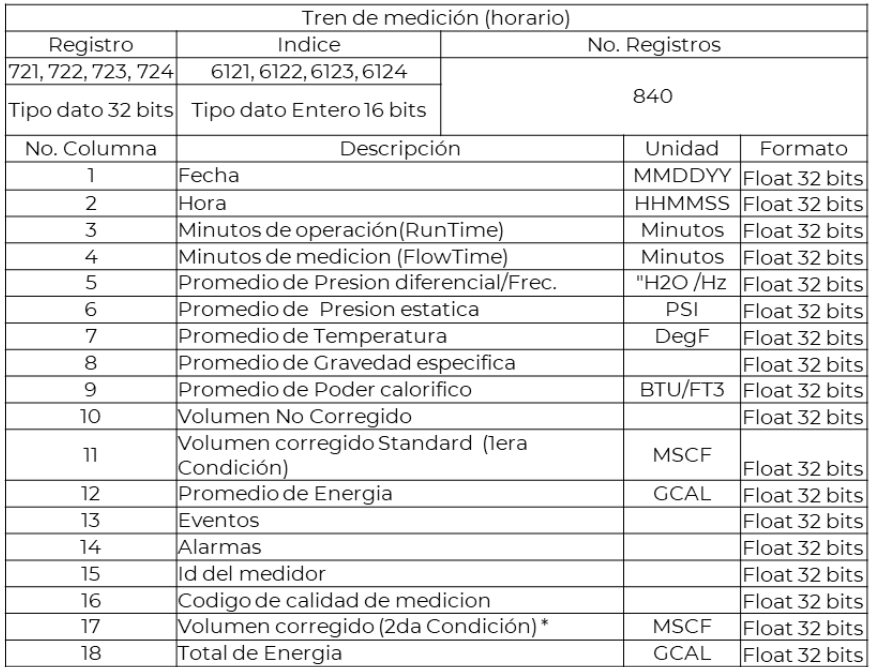

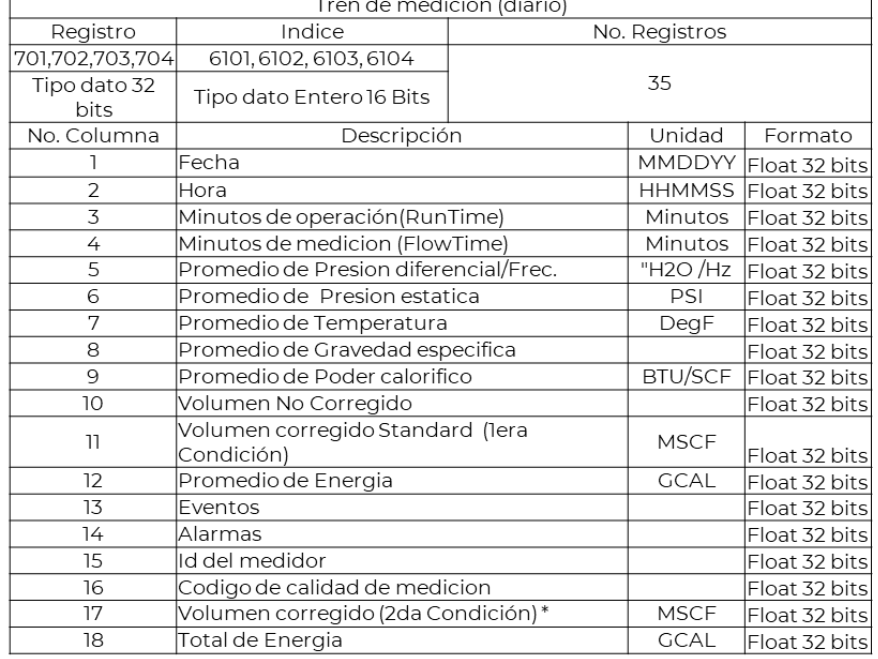

 $\overline{...}$ 

 $\overline{a}$ 

\*Diferente a condiciones base PEMEX (14.22334 PSI y 68 °F)

\*Diferente a condiciones base PEMEX (14.22334 PSI y 68 °F)

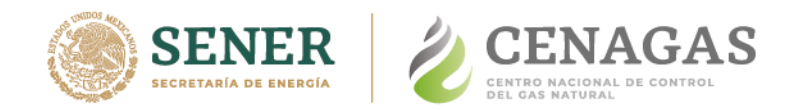

#### **Mapa 4 Históricos de calidad de gas**

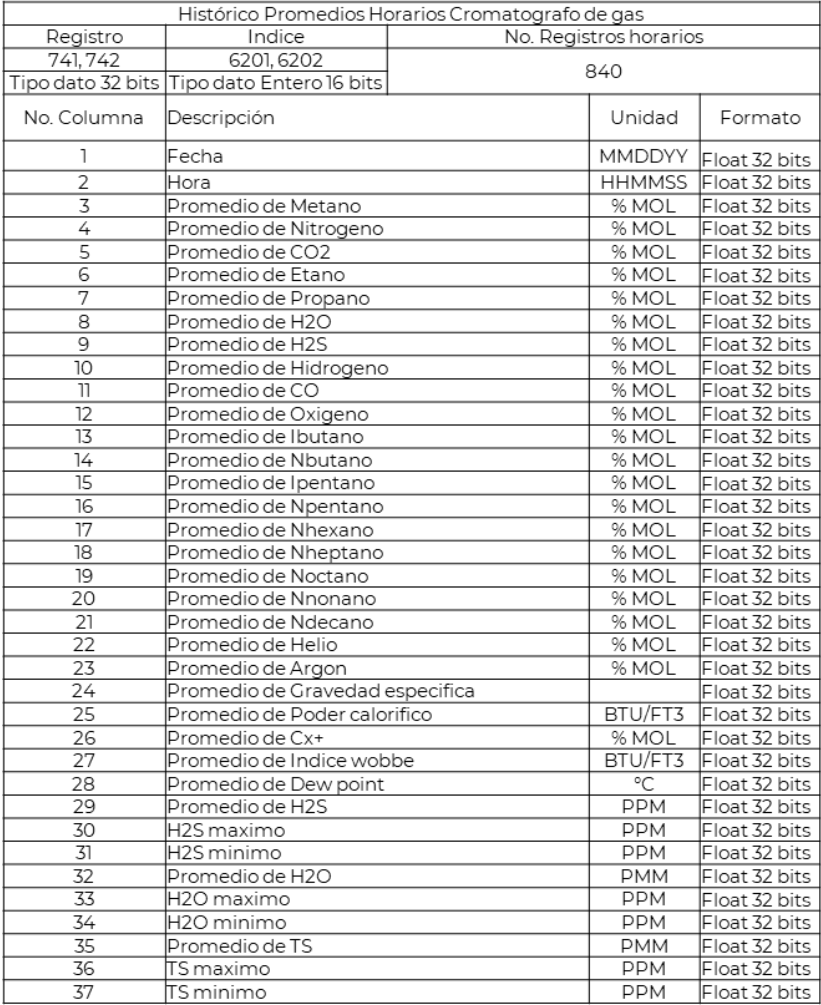

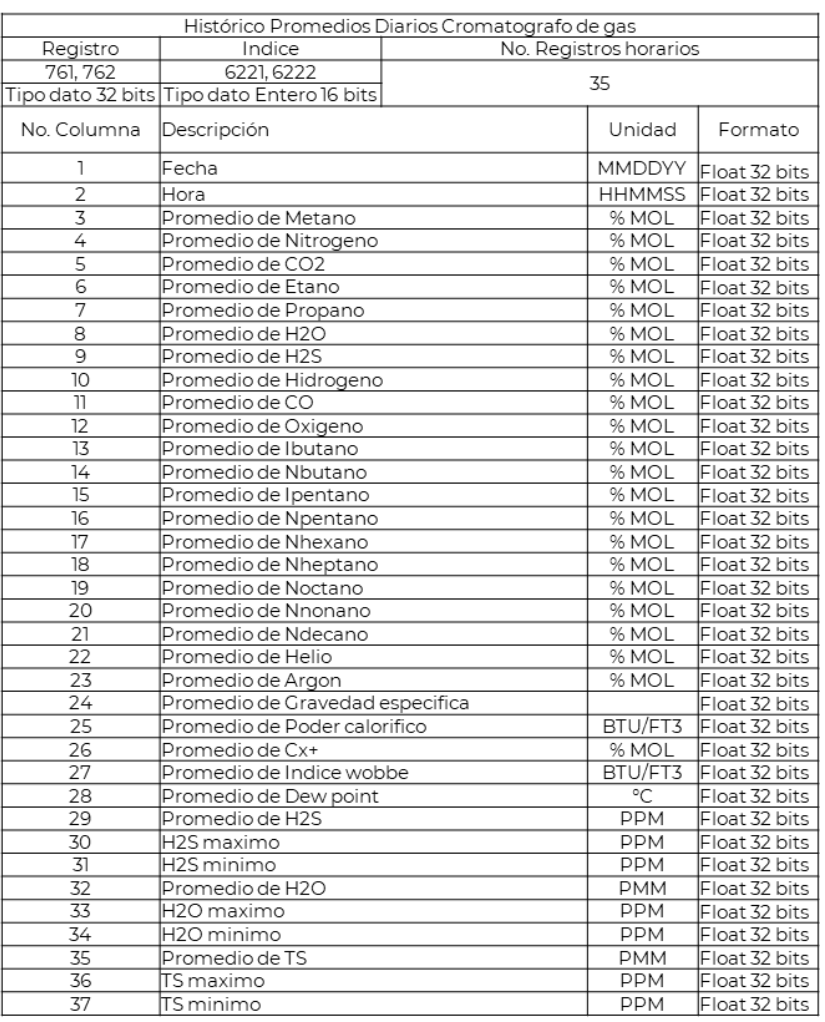

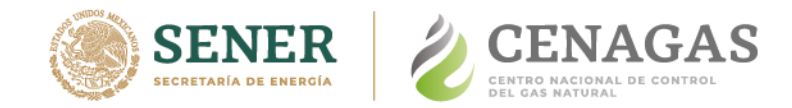

## **SCADA - Modbus Mapa 5**

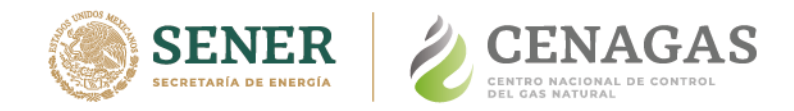

#### **Mapa 5 Históricos de Medición**

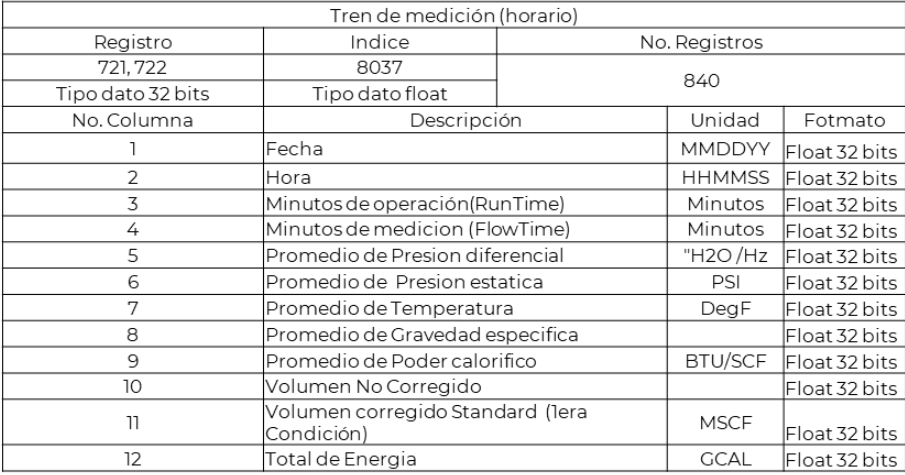

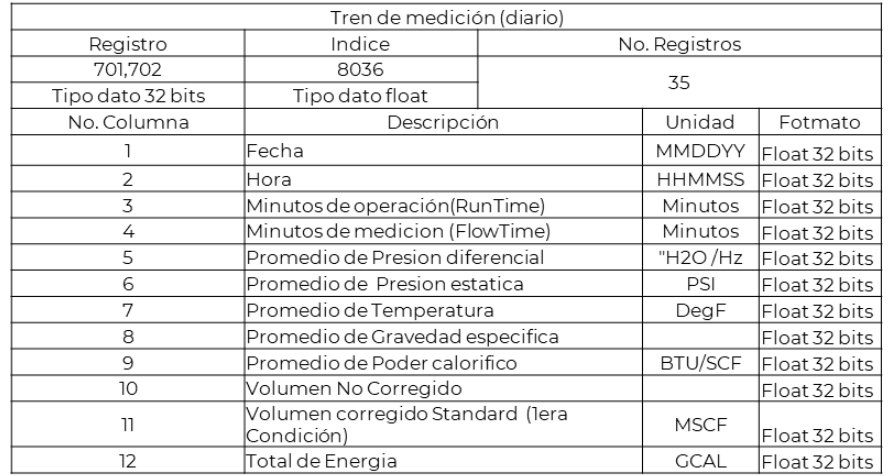

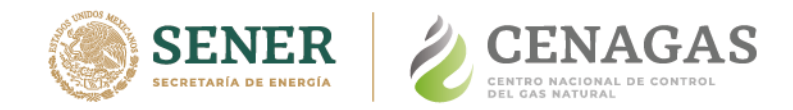

## **Mapa 5 Históricos de calidad de gas**

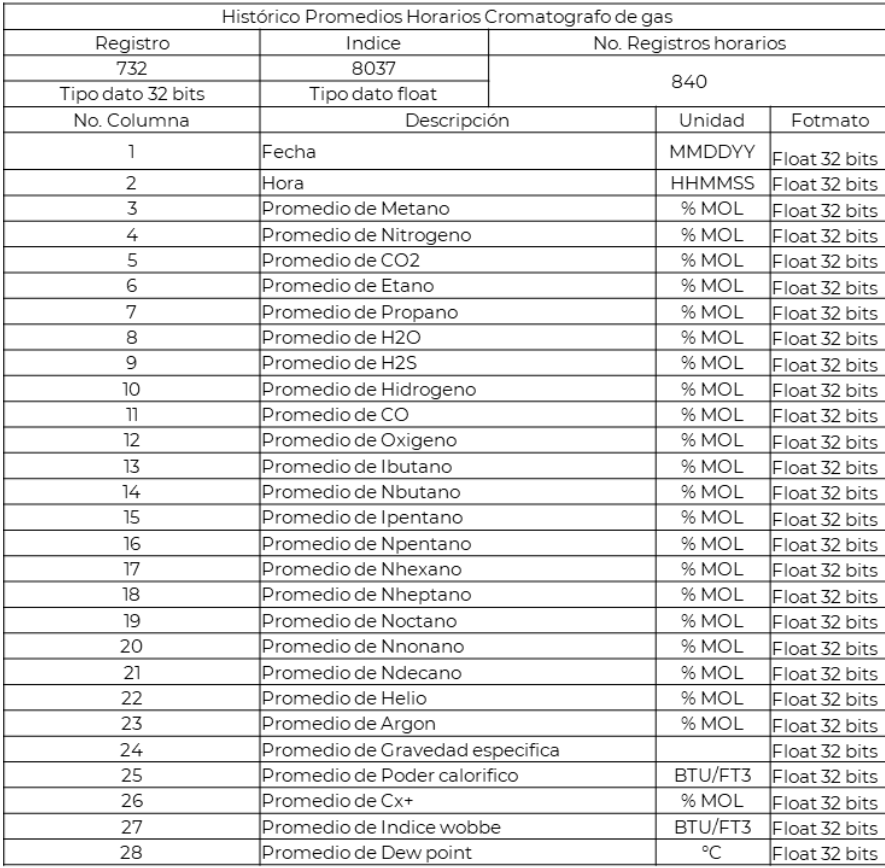

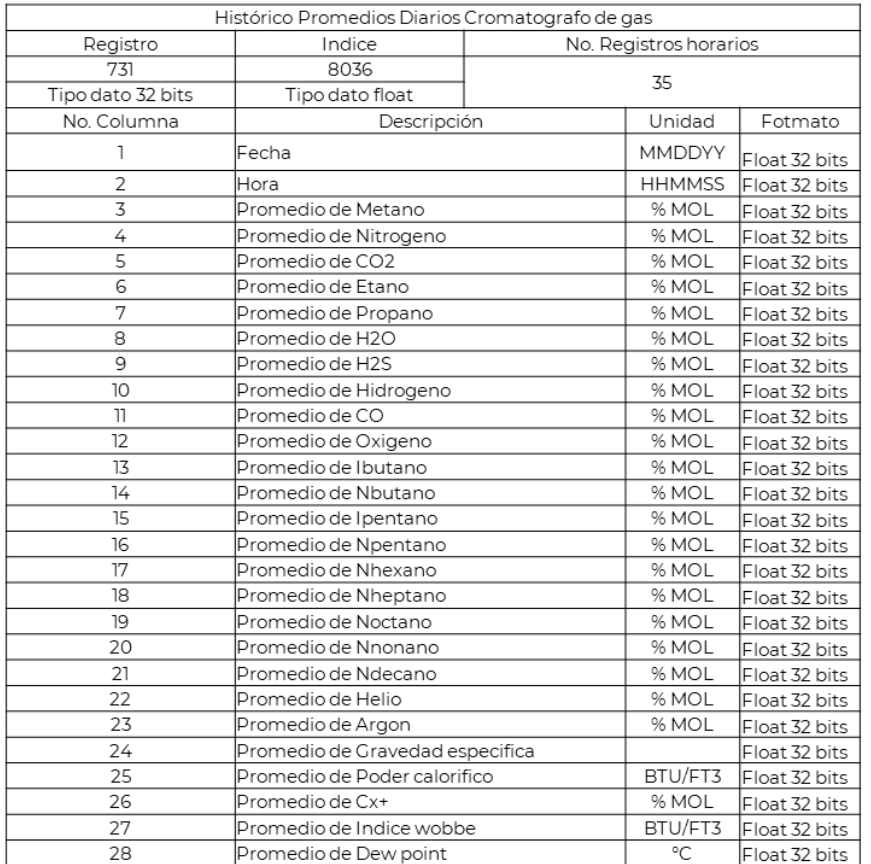

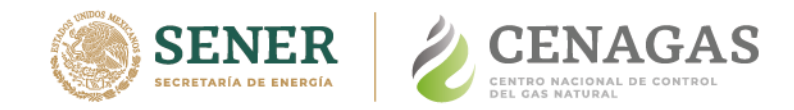

#### **Mapa 5 Descarga de calidad de gas (Tabla Fija)**

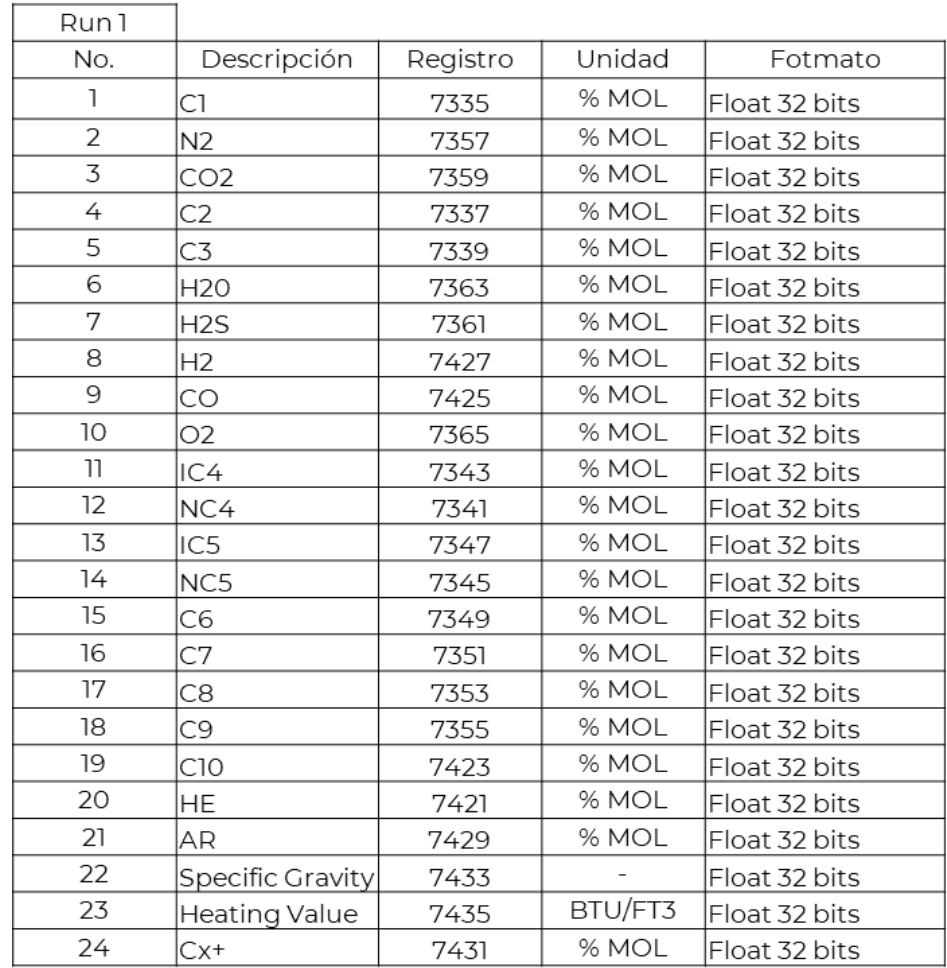

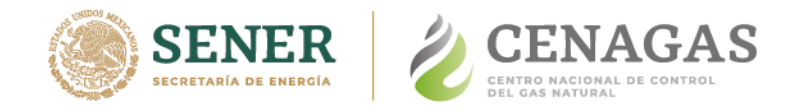

## **SCADA - Modbus Mapa 6**

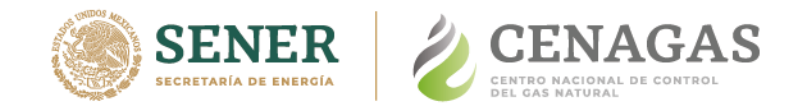

#### **Mapa 6 Históricos de Medición**

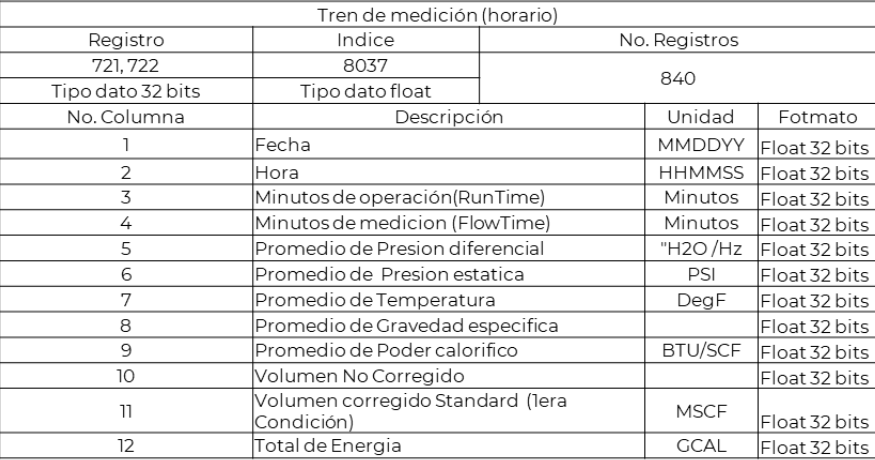

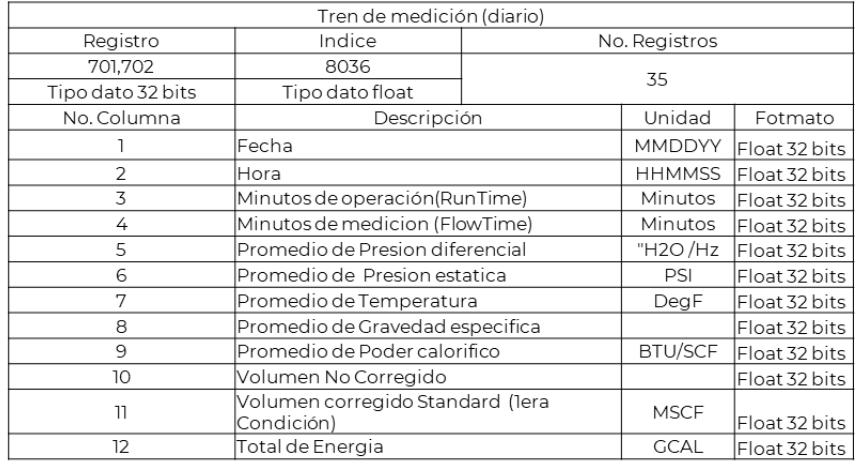

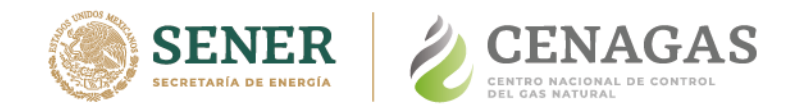

#### **Mapa 6 Históricos de calidad de gas**

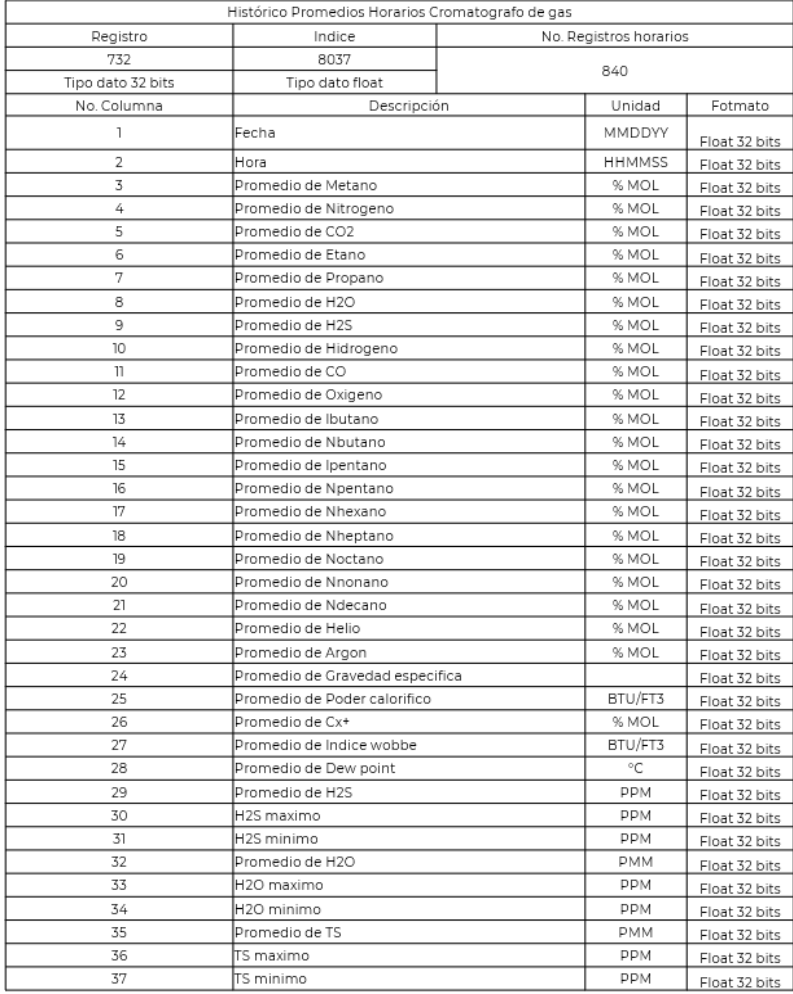

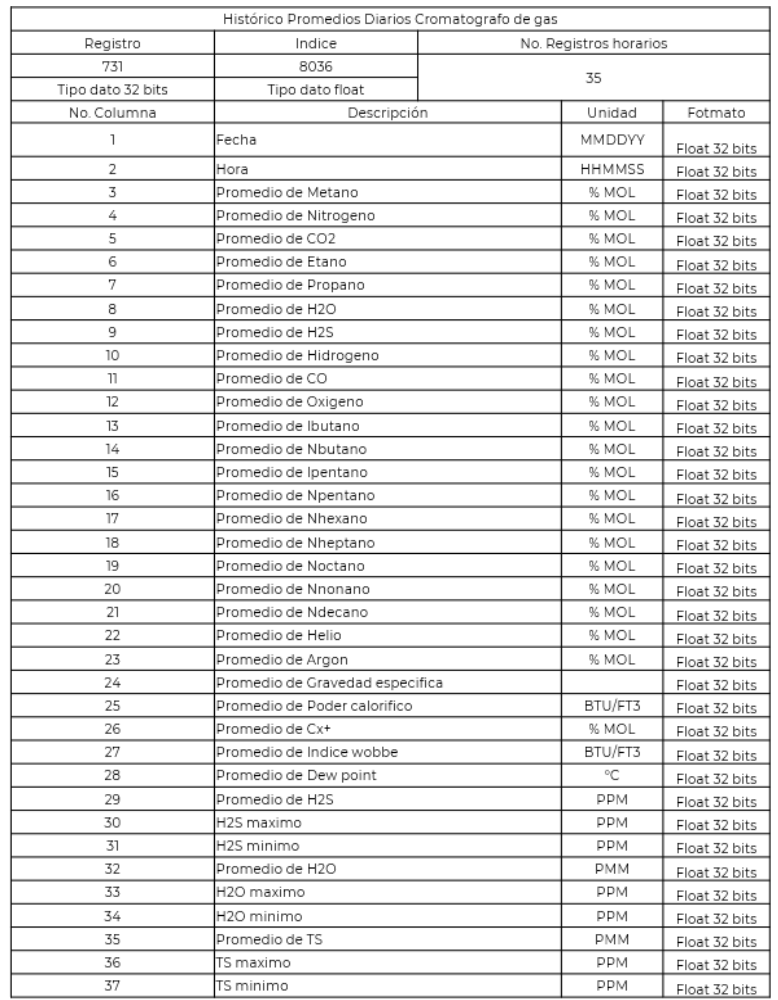

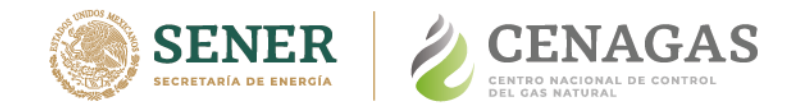

## **SCADA - Modbus Mapa 7**

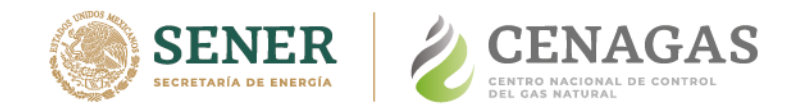

#### **Mapa 7 Históricos de Medición**

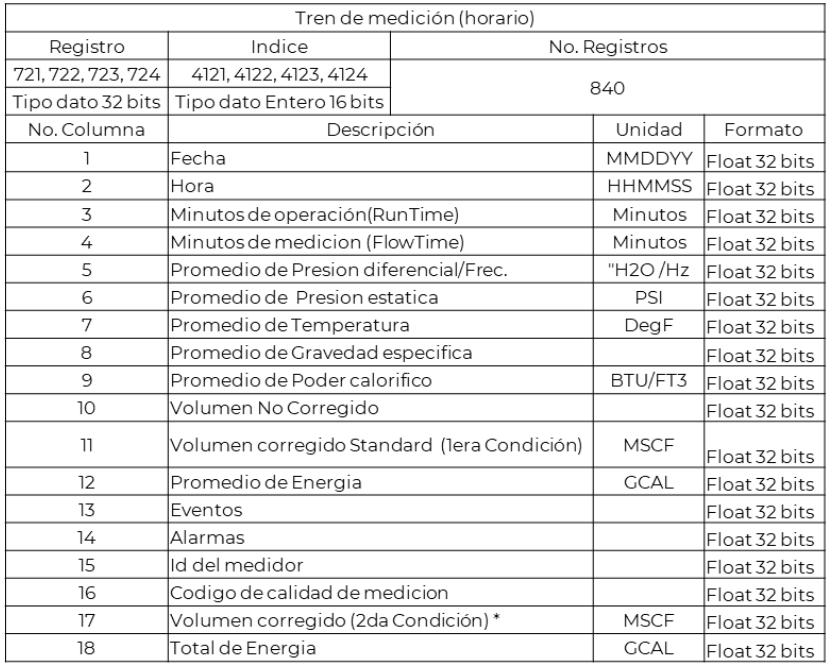

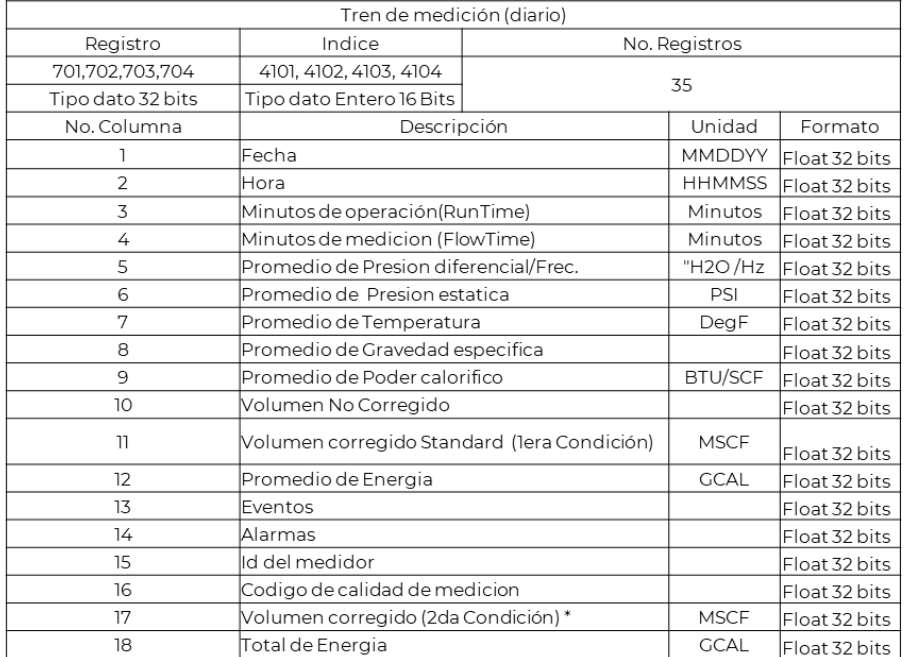

\*Diferente a condiciones base PEMEX (14.22334 PSI y 68 °F)

\*Diferente a condiciones base PEMEX (14.22334 PSI y 68 °F)

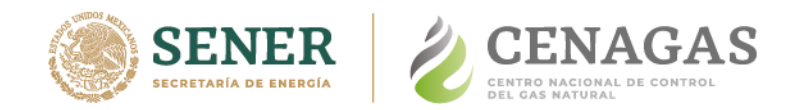

#### **Mapa 7 Históricos de calidad de gas**

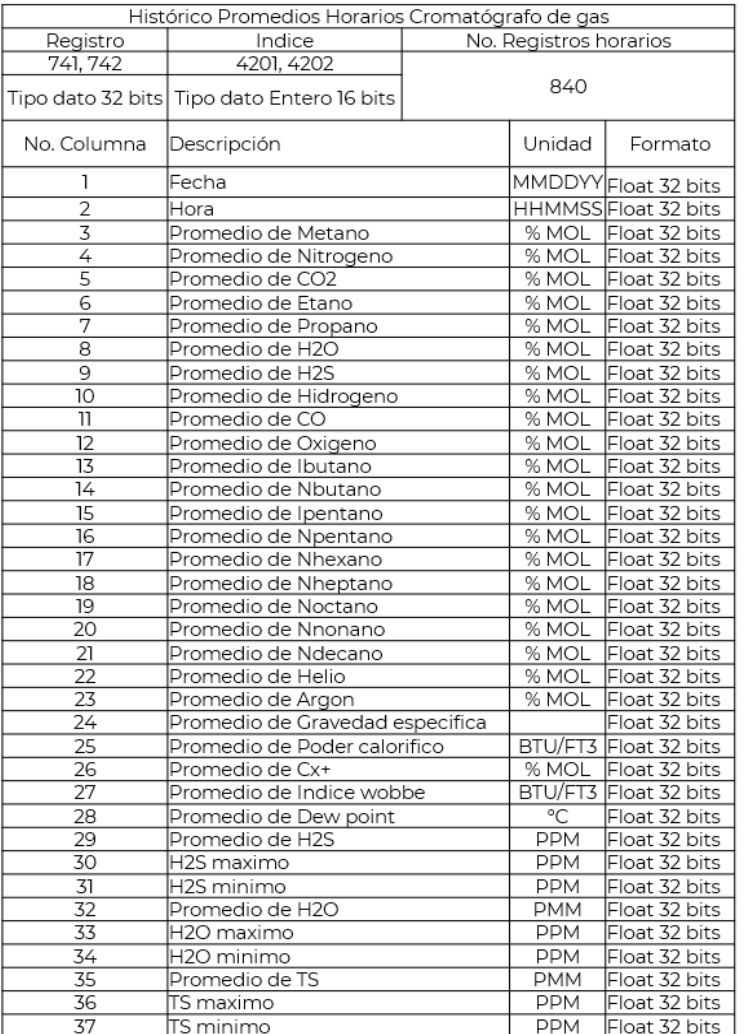

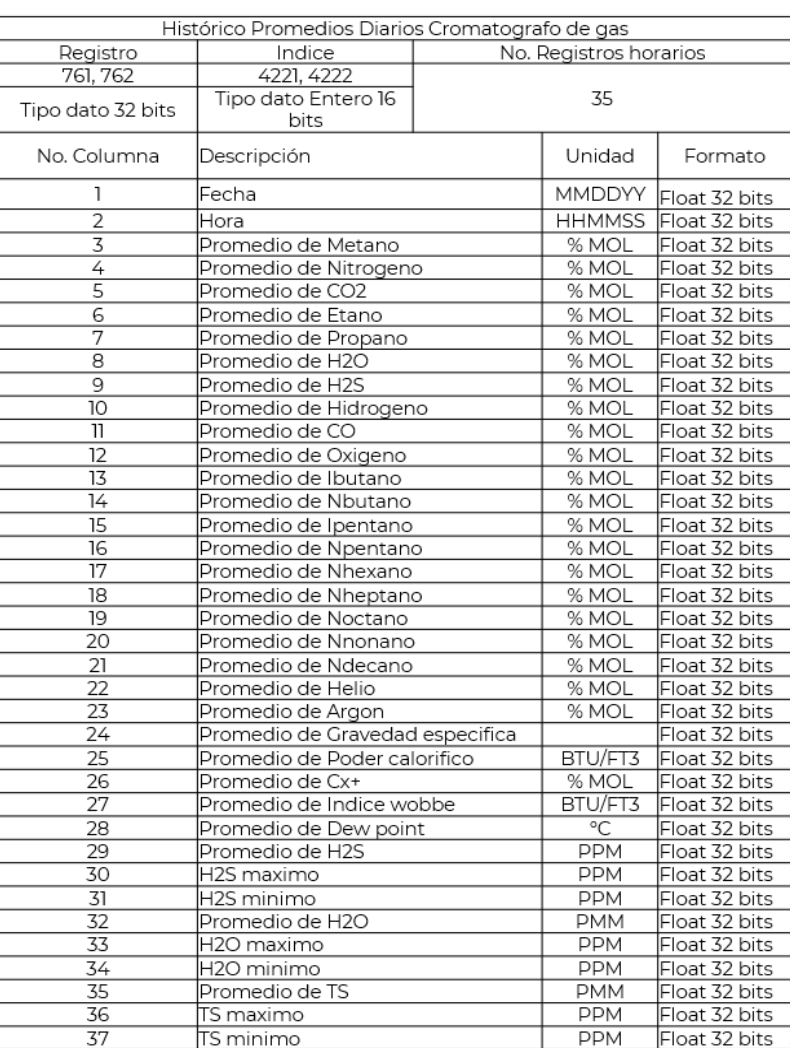

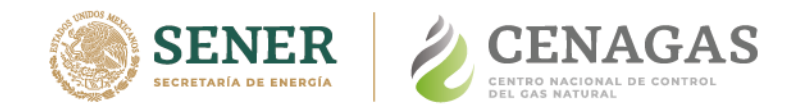

### **Mapa 7 Descarga de calidad de gas (Tabla Fija)**

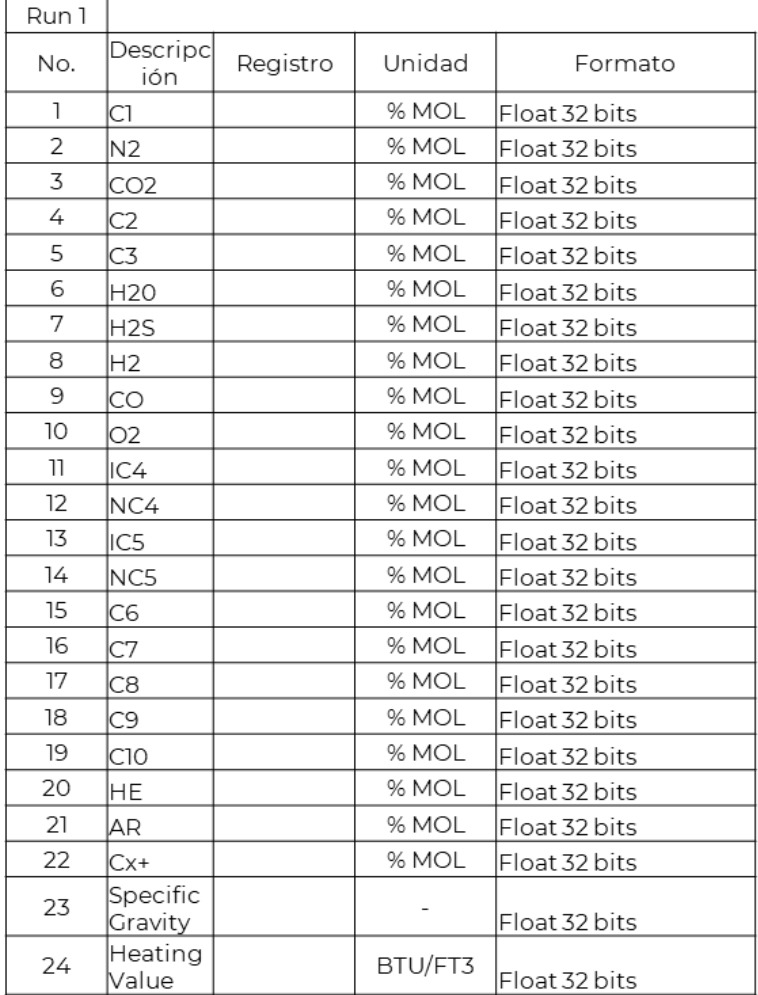

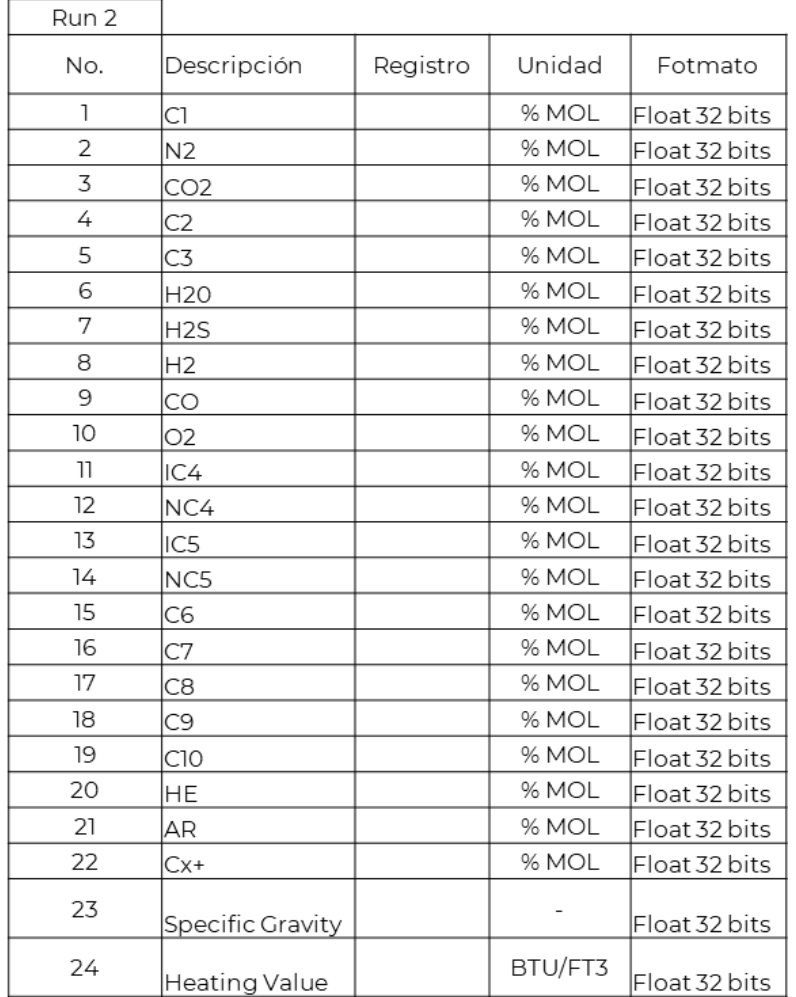

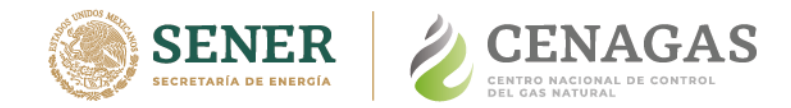

## **SCADA - Modbus Mapa 8**

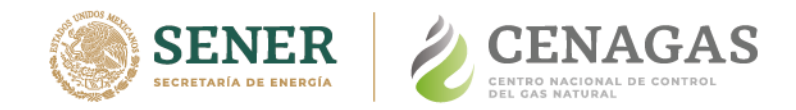

#### **Mapa 8 Históricos de Medición**

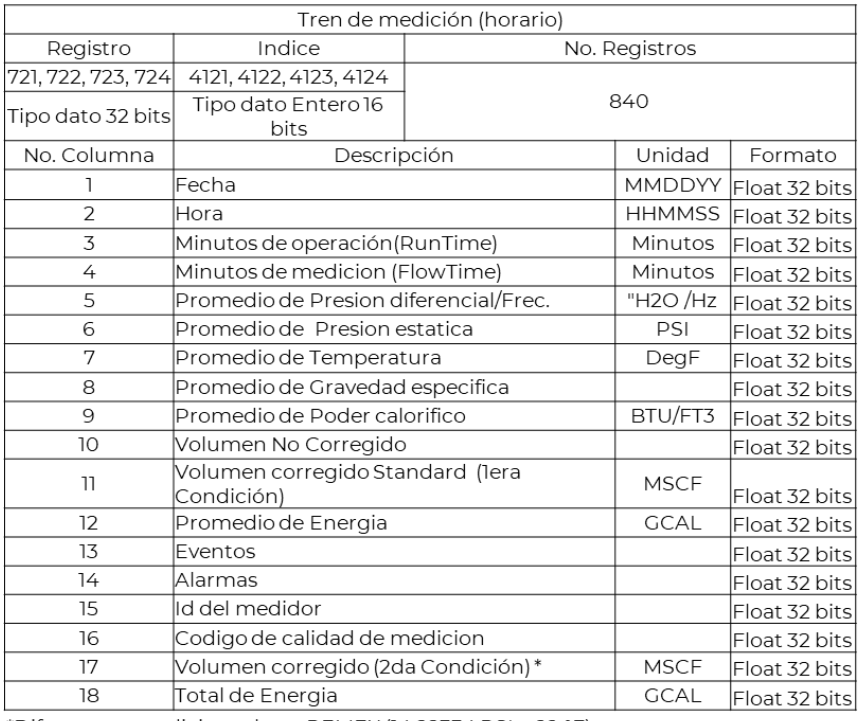

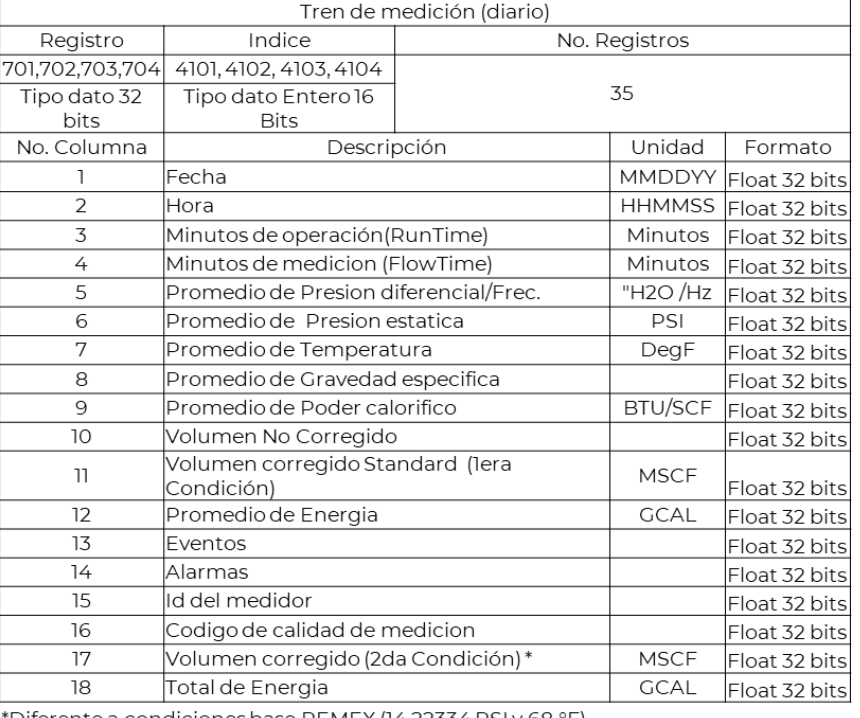

\*Diferente a condiciones base PEMEX (14.22334 PSI y 68 °F)

\*Diferente a condiciones base PEMEX (14.22334 PSI y 68 °F)

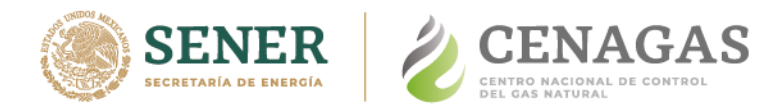

#### **Mapa 8 Históricos de calidad de gas**

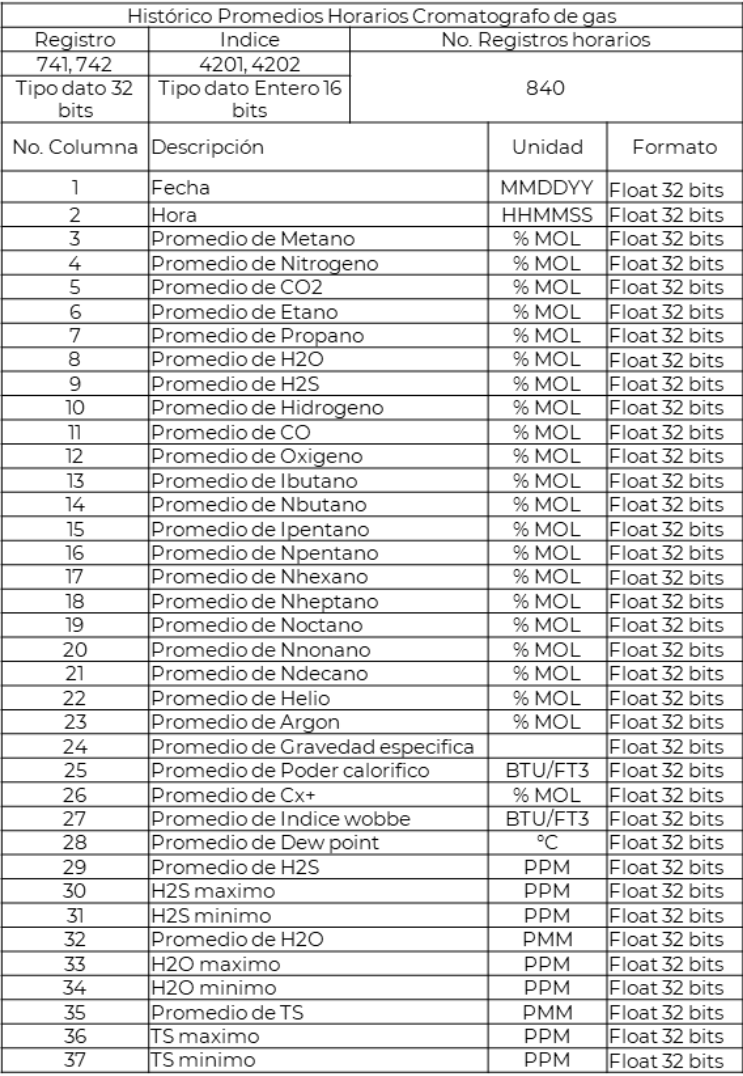

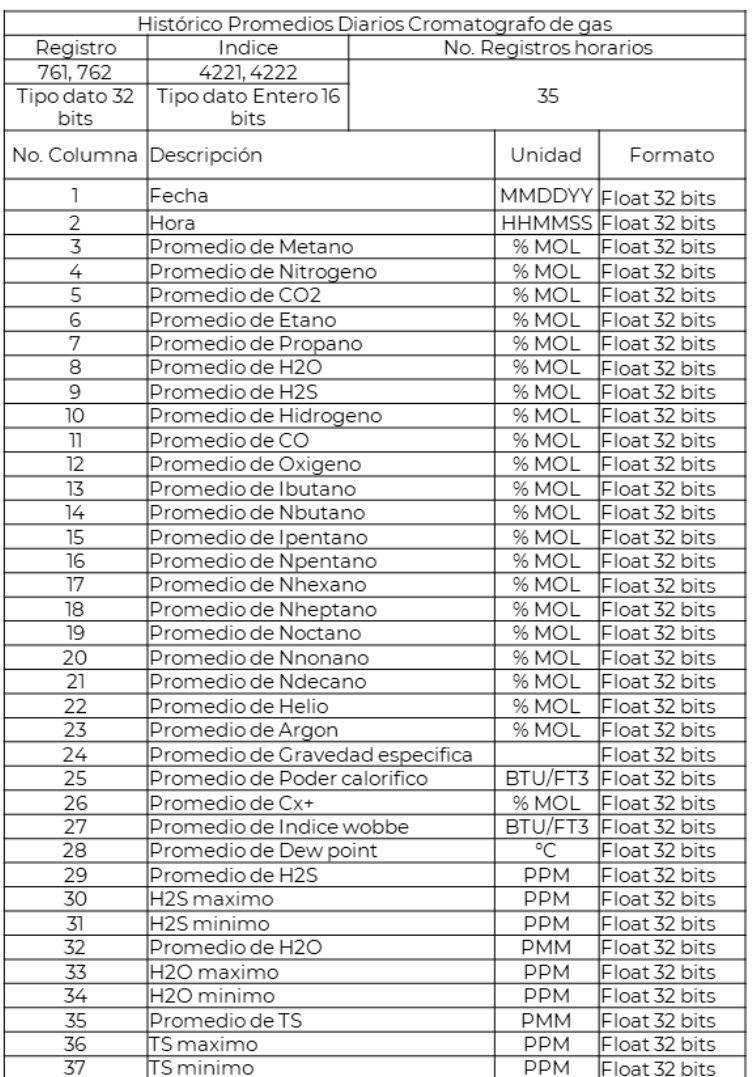

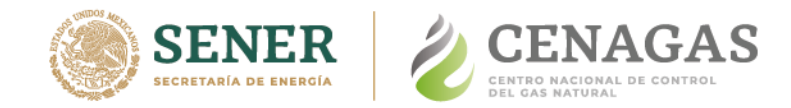

# **SCADA - BSAP Mapa 9**

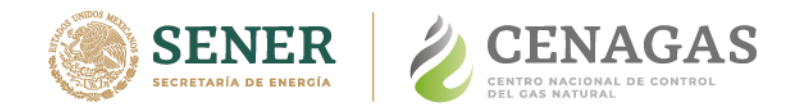

#### **Mapa 9 Históricos de Medición**

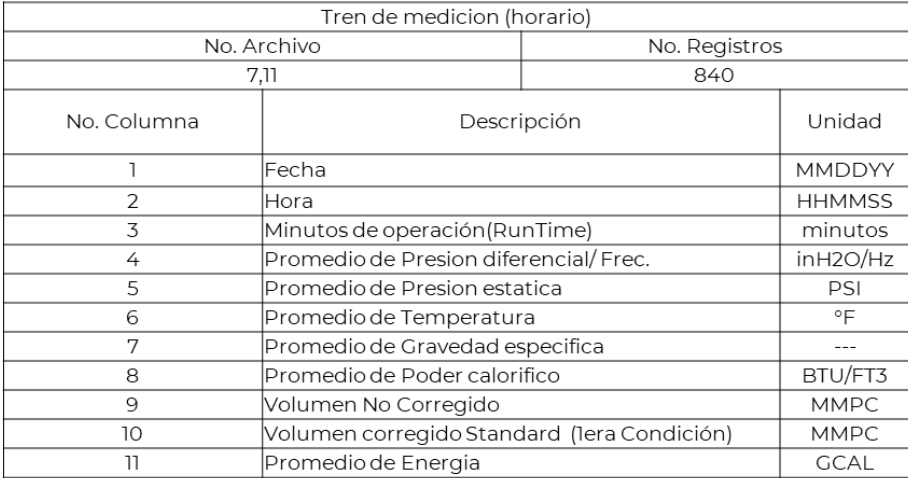

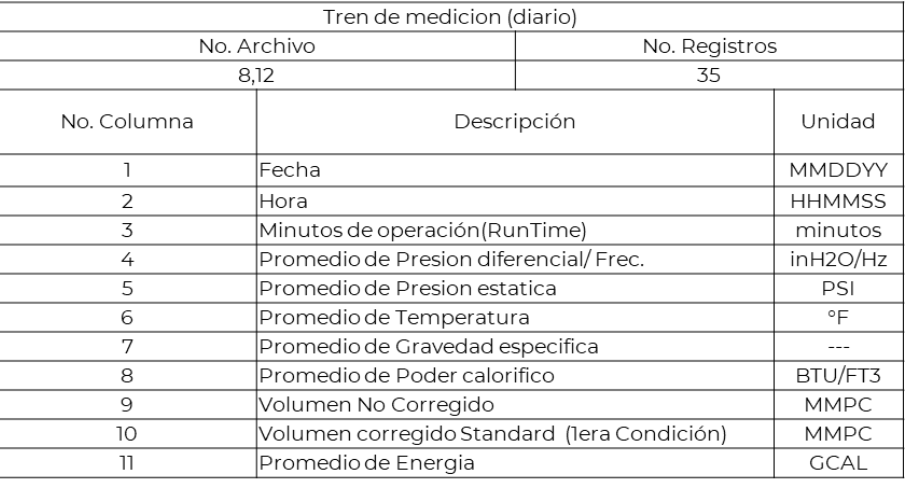

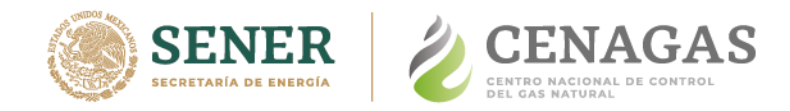

#### **Mapa 9 Históricos de calidad de gas**

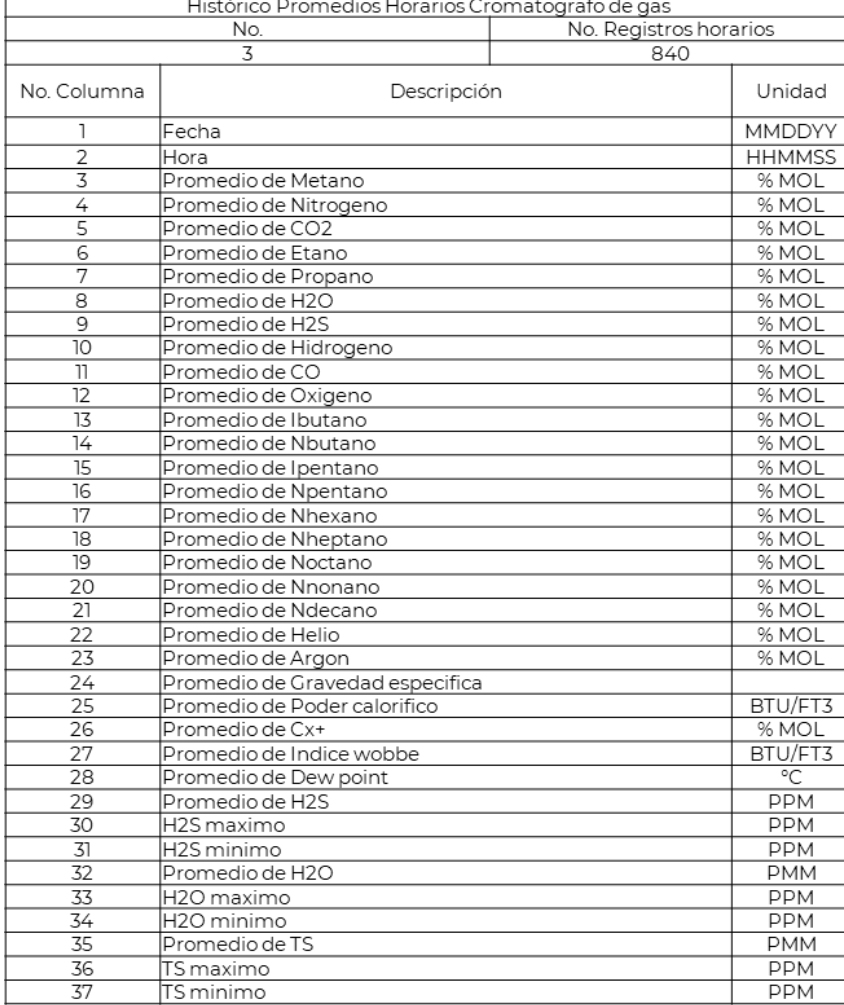

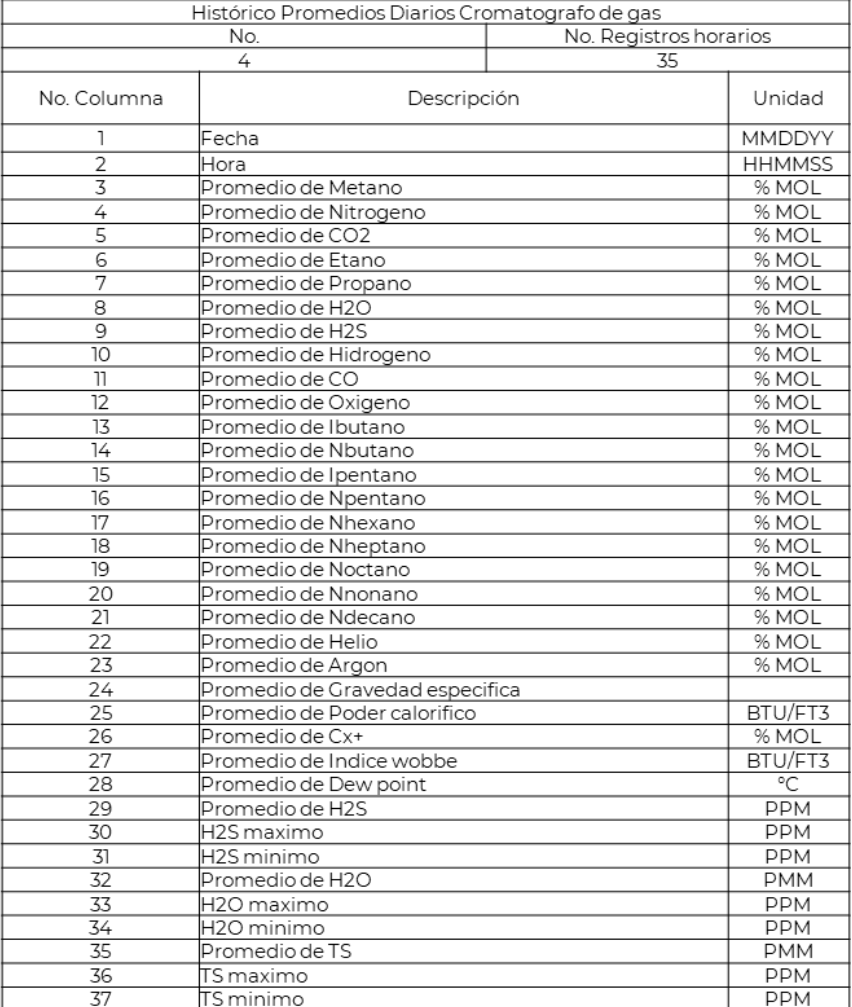

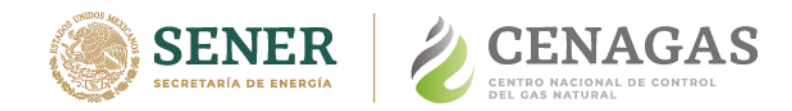

### **Mapa 9 Descarga de calidad de gas (Tabla Fija)**

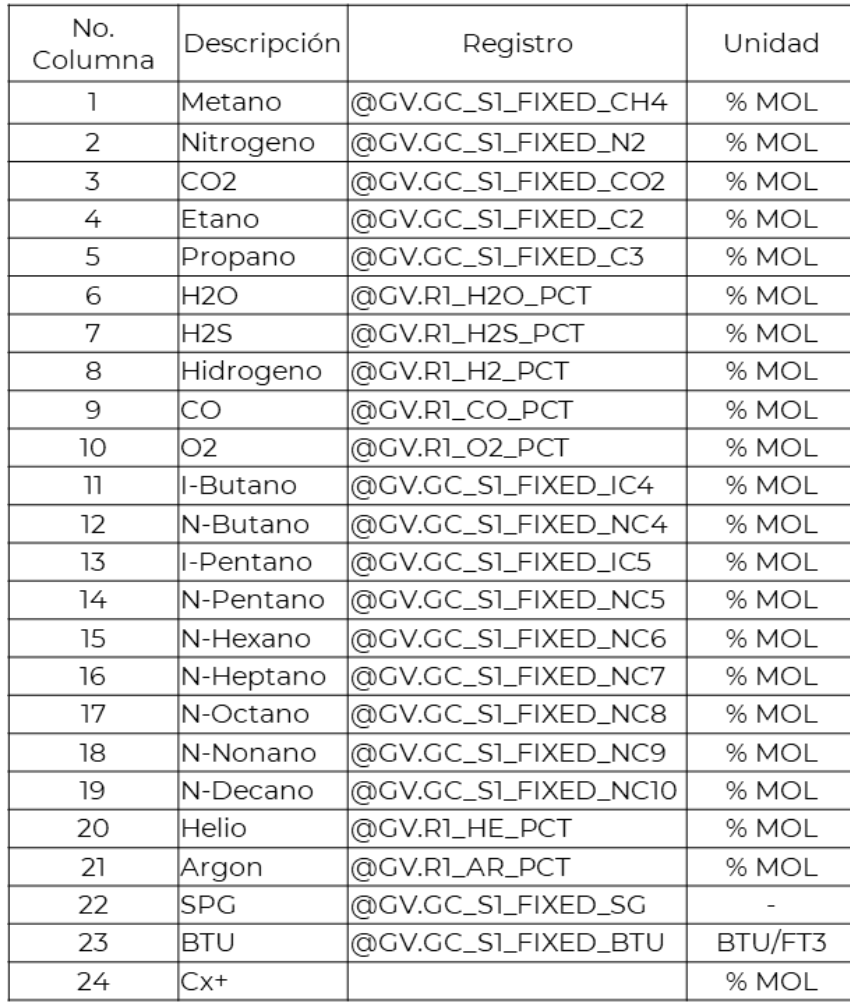

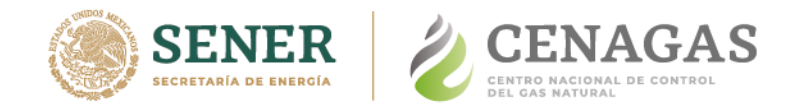

## **SCADA - BSAP Mapa 10**

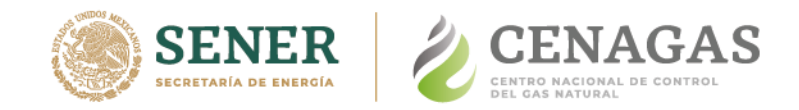

#### **Mapa 10 Históricos de Medición**

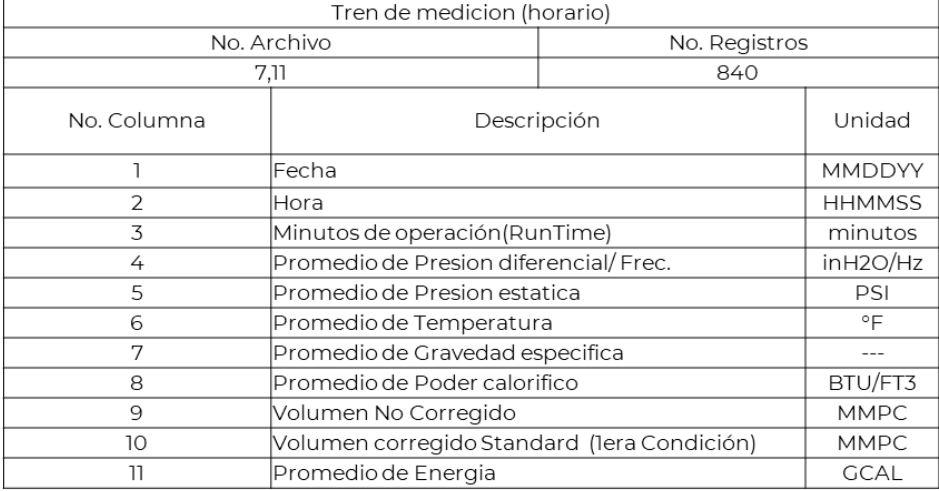

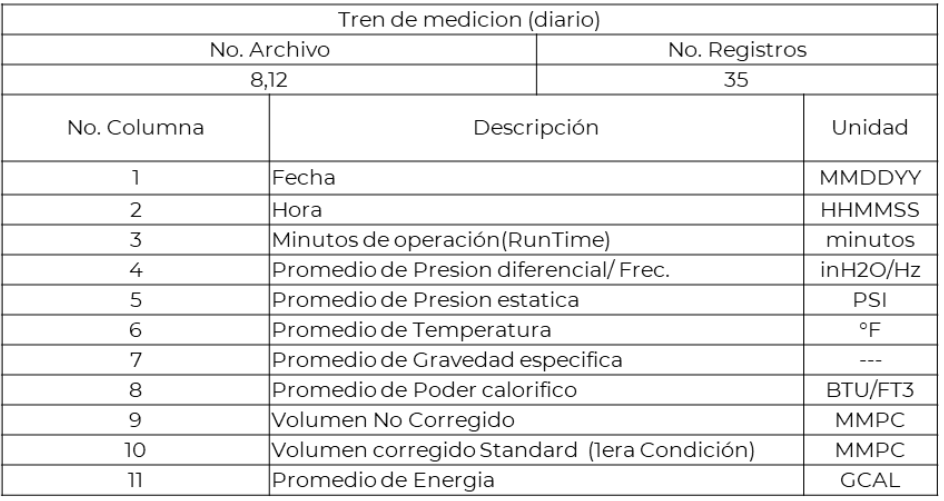

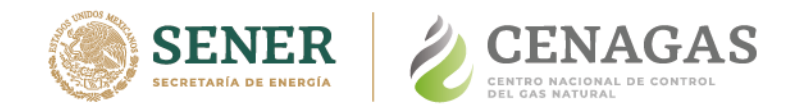

### **Mapa 10 Históricos de calidad de gas**

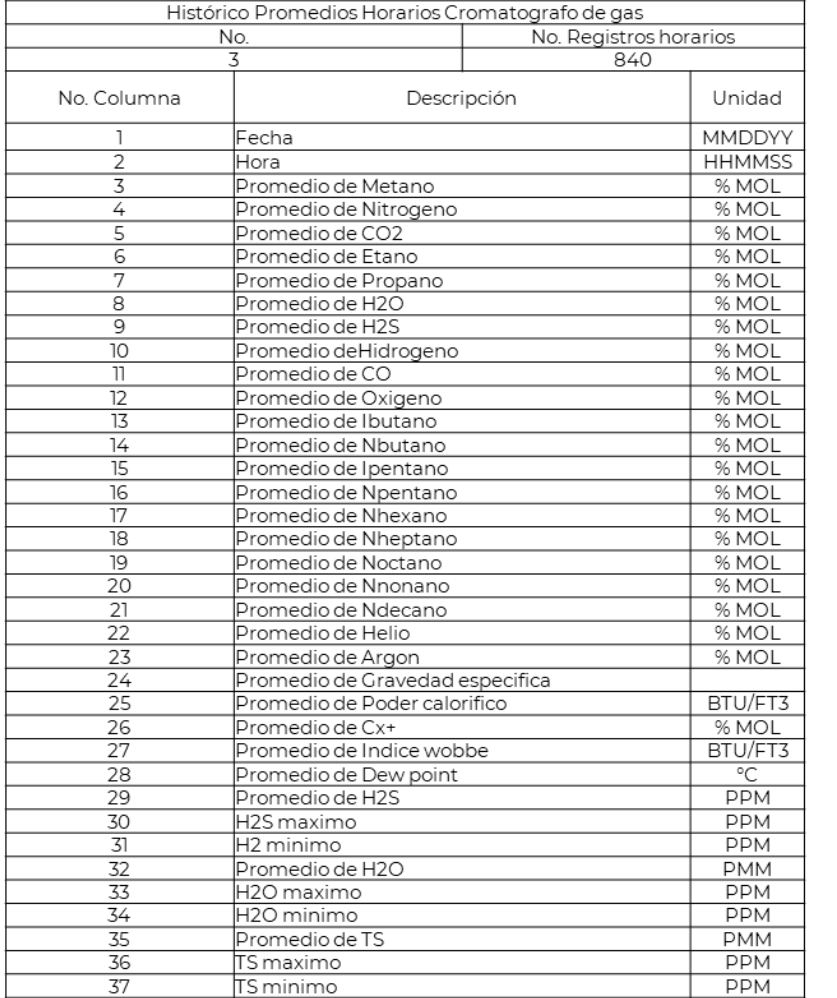

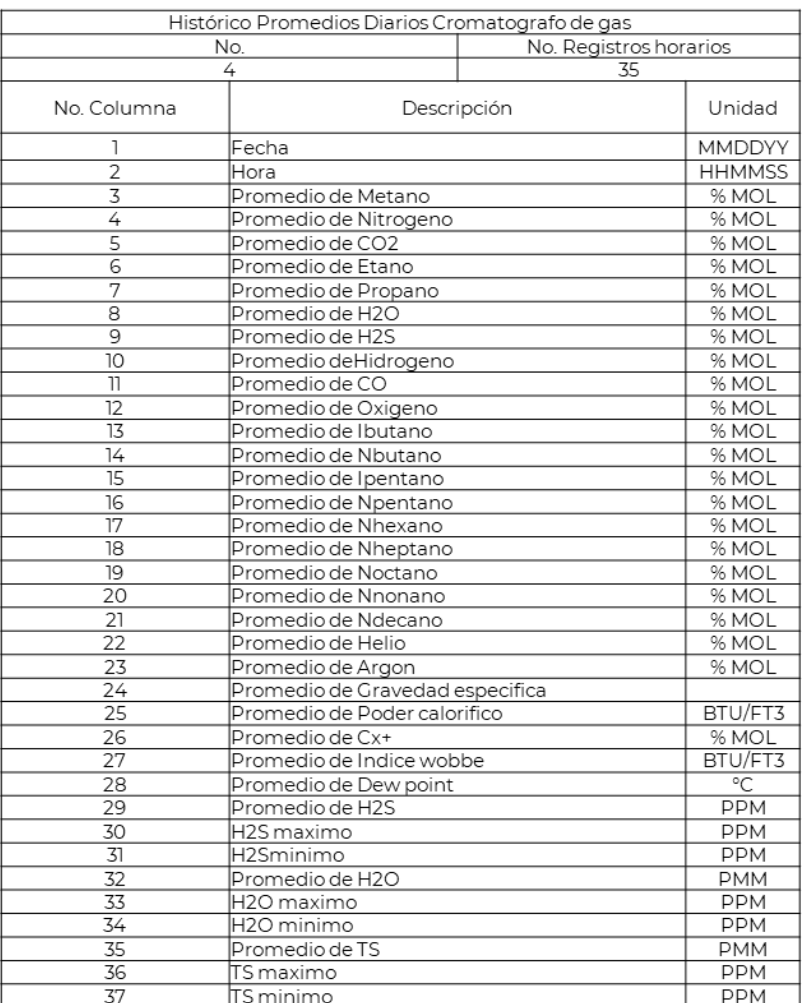